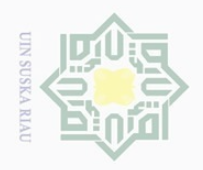

 $\overline{\omega}$ 

Hak Cipta Dilindungi Undang-Undang

 $\pm$ 

 $|g|$ 

 $\frac{1}{2}$  $\overline{6}$  $\equiv$ 

# **BAB IV**

# **ANALISA DAN PERANCANGAN**

# **4.1 Tahapan Analisa**

Analisa merupakan tahapan yang sangat penting dalam melakukan penelitian. Tahapan analisa yaitu proses pembahasan persoalan atau permasalahan yang dilakukan sebelum membuat penyelesaian yang akan menjadi hasil utama.

Analisa proses identifikasi citra darah demam tifoid akan menjelaskan  $\pi$ tahap-tahap identifikasi citra darah demam tifoid. dimulai dengan proses input citra latih citra darah demam tifoid dan citra darah normal yang akan melalui proses ekstrasi ciri warna menggunakan *Hue, Saturation, dan Value* (HSV) kemudian diekstraksi ciri tekstur menggunakan *Gray Level Co-occurrence Matrix* (GLCM). Hasil dari ekstraksi tersebut dicari hasil *mean*nya kemudian disimpan didalam *database* sebagai citra latih. Pada tahap selanjutnya, dilakukan penginputan data uji citra darah demam tifoid dan darah normal. Data uji juga melewati proses yang sama yakni ekstraksi ciri warna menggunakan *Hue, Saturation, dan Value* (HSV) dan ekstraksi ciri tekstur menggunakan *Gray Level Co-occurrence Matrix* (GLCM). Kemudian dilanjutkan ke proses klasifikasi menggunakan *Backpropagation Neural Network* (BPNN) dengan menggunakan hasil nilai *mean Hue, Saturation, dan Value* (HSV) dan nilai *Gray Level Cooccurrence Matrix* (GLCM) citra latih dengan nilai *mean Hue, Saturation, dan Value* (HSV) dan nilai *Gray Level Co-occurrence Matrix* (GLCM) data uji. Pada proses klasifikasi ini data uji dapat diidentifikasi citra darahnya. Analisa identifikasi dapat dilihat pada gambar 4.1 berikut.

. Pengutipan hanya untuk kepentingan pendidikan, penelitian, penulisan karya ilmiah, penyusunan laporan, penulisan kritik atau tinjauan suatu masalah

Sultan Syarif Kasim Riau

Dilarang mengutip sebagian atau seluruh karya tulis ini tanpa mencantumkan dan menyebutkan sumber

Dilarang mengumumkan dan memperbanyak sebagian atau seluruh karya tulis ini dalam bentuk apapun tanpa izin UIN Suska Riau

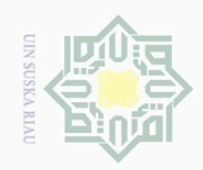

 $\omega$  $\subseteq$ 

Pengutipan hanya untuk kepentingan pendidikan,

Ilarang mengutip

 $\sim$ 

Hak Cipta Dilindungi Undang-Undang  $\pm$  $\omega$ **Mulai**  $\overline{\frown}$  $C \dot{1}$ **Prepocessing Cropping dan Resizing**  $\overline{2}$ milik **Pemilihan Data latih dan data uji**  $\frac{1}{2}$ **Input Input darah citra darah citra**   $\circ$ **latih uji** S ΚG **Pemisahan warna Perhitungan Pemisahan warna Perhitungan HSV GLCM GLCM HSV**  $\subset$ **Perhitungan Perhitungan mean HSV dan mean HSV dan GLCM GLCM Nilai Mean HSV dan Nilai GLCM** State Islam **Klasifikasi BPNN Selesai**

**Gambar 4.1 Flowchart Tahapan Analisa Diagnosa Demam Tifoid**

# **4.2 Analisa Data**

# **4.2.1 Data Awal**

Kasim Riau

Data awal yang diperoleh pada penelitian ini adalah citra darah dengan kriteria sebagai berikut :

1. Citra darah yang diambil langsung dalam bentuk foto dari mikroskop digital dengan perbesaran 1000 dan tingkat kecahayaan 8.

2. Dimensi citra adalah 2048 x 1536 pixel berekstensi JPEG warna.

Dilarang mengumumkan dan memperbanyak sebagian atau seluruh karya tulis ini dalam bentuk apapun tanpa izin UIN Suska Riau  $\overline{\cup}$ Pengutipan tidak merugikan kepentingan yang wajar UIN Suska Riau

sebagian atau seluruh karya tulis ini tanpa mencantumkan dan menyebutkan sumber

penelitian, penulisan karya ilmiah, penyusunan laporan, penulisan kritik atau tinjauan suatu masalah

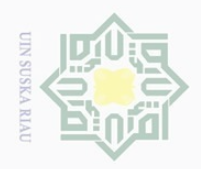

 $\odot$ 

lak Cipta Dilindungi Undang-Undang

Dilarang mengutip sebagian atau seluruh karya tulis ini tanpa mencantumkan dan menyebutkan sumber

Pengutipan hanya untuk kepentingan pendidikan,

 $\sim$ 

 $3\pi$  Jumlah data citra 50 buah yang terdiri dari 25 darah positif tifoid dan 25 darah normal.  $\circ$ 

Berikut merupakan citra darah terinfeksi tifoid dan citra darah sehat adalah sebagai berikut :

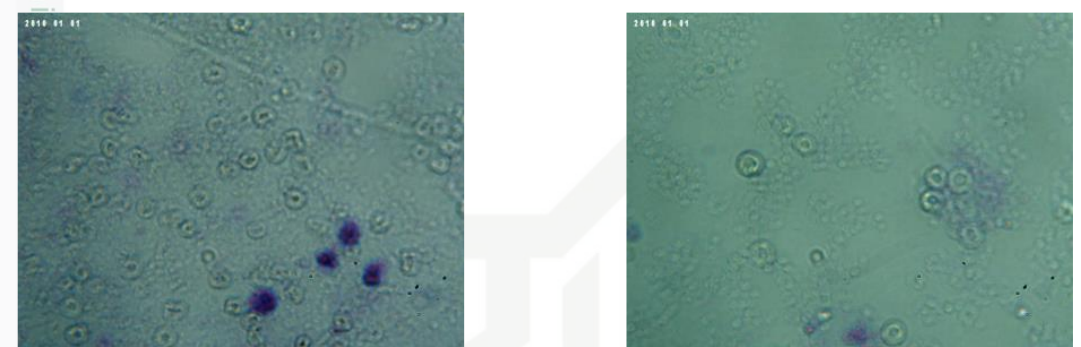

**Gambar 4.2 Citra Darah Terinfeksi Tifoid dan Citra Darah Sehat**

# **4.2.2** *Prepocessing* **Data**

*Prepocessing* data merupakan tahap perbaikan citra sebelum diproses, berikut tahapan *prepocessing* citra darah :

- 1. Cropping citra darah dari 2048 x 1536 piksel menjadi 1536 x 1536 piksel.
- 2. Resize citra darah dari 1536 x 1536 piksel menjadi 512 x 512 piksel.

Berikut adalah contoh gambar data citra asli dan hasil prepocessing citra sebagai berikut :

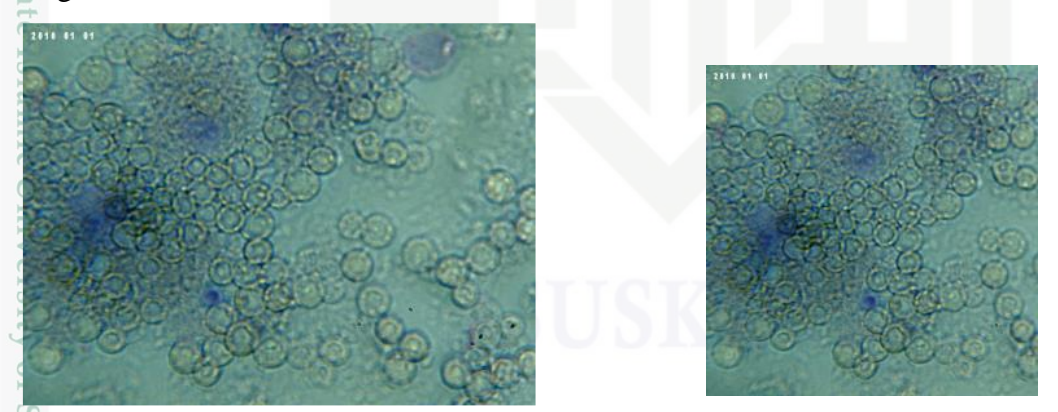

# **Gambar 4.3 Citra Darah Sebelum Dan Sesudah Prepocessing**

Pada gambar 4.3 nilai yang didapat RGB dinyatakan dalam bentuk matrik *R* (*Red*) yang dapat dilihat tabel 4.1, matrik *G* (*Green*) yang dapat dilihat pada tabel 4.2 dan matrik *B* (*Blue*) yang dapat dilihat pada tabel 4.3.

penelitian, penulisan karya ilmiah, penyusunan laporan, penulisan kritik atau tinjauan suatu masalah

Kasim

Kiau

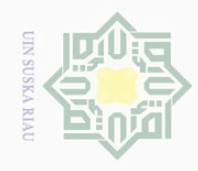

Hak Cipta Dilindungi Undang-Undang

 $\circledcirc$ 

 $\frac{1}{2}$ 

. Dilarang mengutip sebagian atau seluruh karya tulis ini tanpa mencantumkan dan menyebutkan sumber:

a. Pengutipan hanya untuk kepentingan pendidikan, penelitian, penulisan karya ilmiah, penyusunan laporan, penulisan kritik atau tinjauan suatu masalah.

b. Pengutipan tidak merugikan kepentingan yang wajar UIN Suska Riau.

2. Dilarang mengumumkan dan memperbanyak sebagian atau seluruh karya tulis ini dalam bentuk apapun tanpa izin UIN Suska Riau

asim Riau

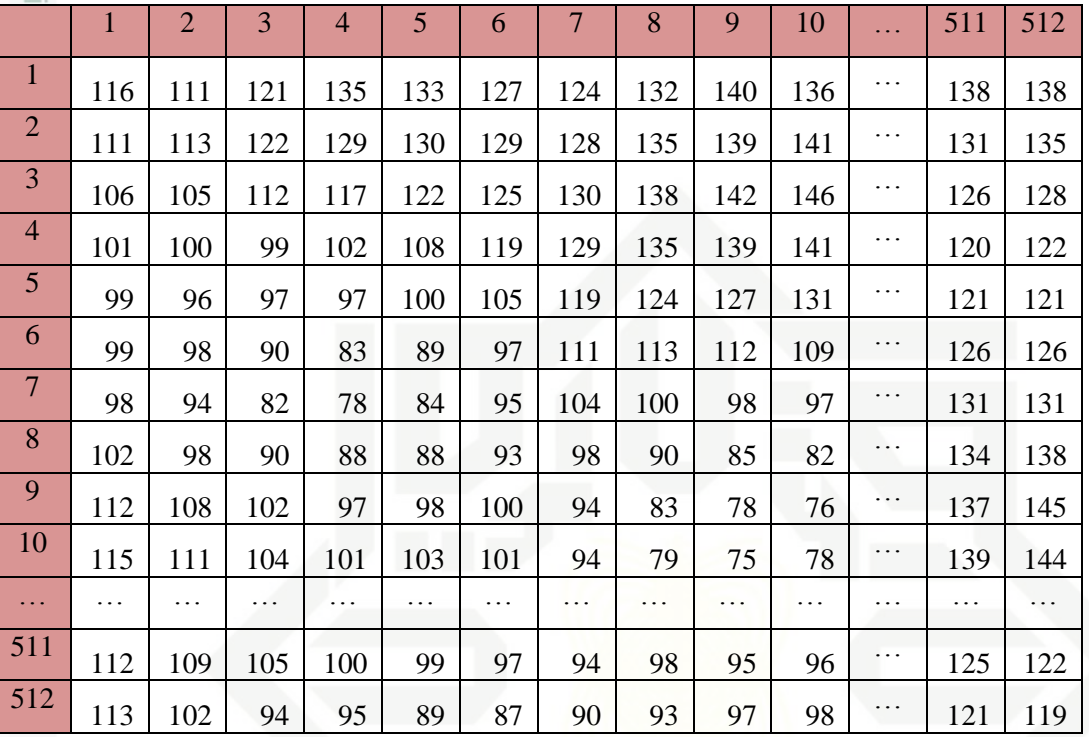

Pada Tabel 4.1 matrik nilai *R* berukuran 512x512 piksel. Pada piksel (1,1) nilai *R* = 116 dan pada piksel (512,512) nilai *R* = 119.

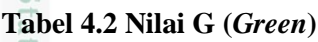

**Tabel 4.1 Matriks R (***Red)*

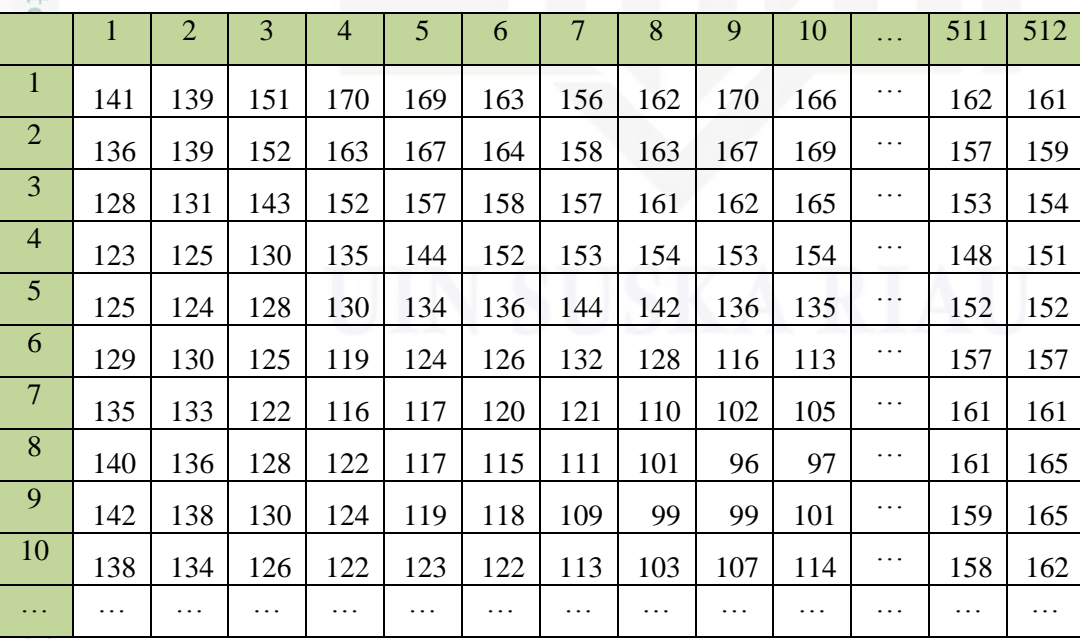

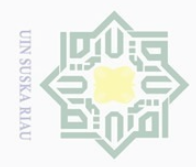

Ņ.

Hak Cipta Dilindungi Undang-Undang

 $\circledcirc$ 

. Dilarang mengutip sebagian atau seluruh karya tulis ini tanpa mencantumkan dan menyebutkan sumber

a. Pengutipan hanya untuk kepentingan pendidikan, penelitian, penulisan karya ilmiah, penyusunan laporan, penulisan kritik atau tinjauan suatu masalah.

b. Pengutipan tidak merugikan kepentingan yang wajar UIN Suska Riau

. Dilarang mengumumkan dan memperbanyak sebagian atau seluruh karya tulis ini dalam bentuk apapun tanpa izin UIN Suska Riau

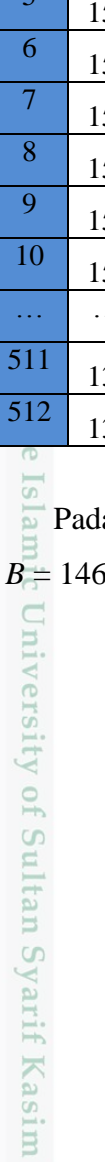

Riau

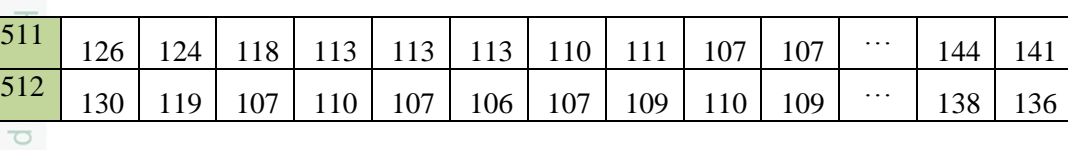

 $\overline{2}$ Pada tabel 4.2 matrik nilai G berukuran 512x512 piksel. Pada piksel (1,1)  $\Rightarrow$ nilai G = 141 dan pada piksel (512,512) nilai G = 136.

# **Tabel 4.3 Nilai** *B* **(***Blue***)**

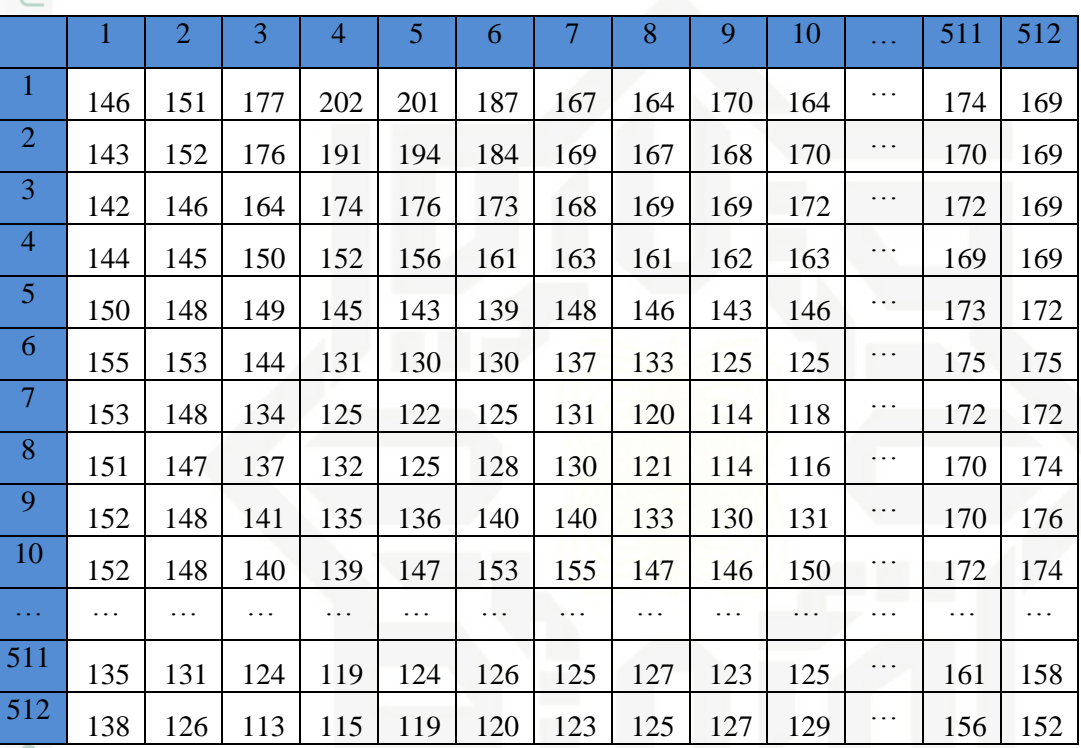

Pada tabel 4.3 matrik nilai *B* berukuran 512x512 piksel. Pada piksel (1,1) nilai dan pada piksel (512,512) nilai  $B = 152$ .

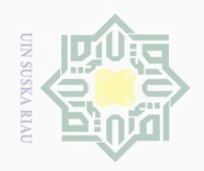

 $\sim$ 

# Hak Cipta Dilindungi Undang-Undang

 $\odot$ 

 $\overline{2}$ 

milik

 $\frac{1}{2}$ 

 $\circ$ S N ka  $\overline{\lambda}$  $\overline{\omega}$  $\subseteq$ 

Dilarang mengutip sebagian atau seluruh karya tulis ini tanpa mencantumkan dan menyebutkan sumber

 $\overline{\omega}$ Pengutipan hanya untuk kepentingan pendidikan, penelitian, penulisan karya ilmiah, penyusunan laporan, penulisan kritik atau tinjauan suatu masalah

 $\overline{\smash{\bigcirc}}$ Pengutipan tidak merugikan kepentingan yang wajar UIN Suska Riau

# Dilarang mengumumkan dan memperbanyak sebagian atau seluruh karya tulis ini dalam bentuk apapun tanpa izin UIN Suska Riau

- 
- 

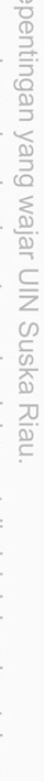

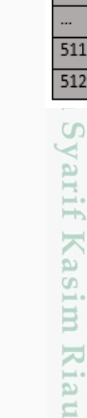

**4.3 Ekstraksi Fitur (Feature Extraction)**

# **4.3.1 Ekstraksi Warna (Konversi RGB ke HSV)**

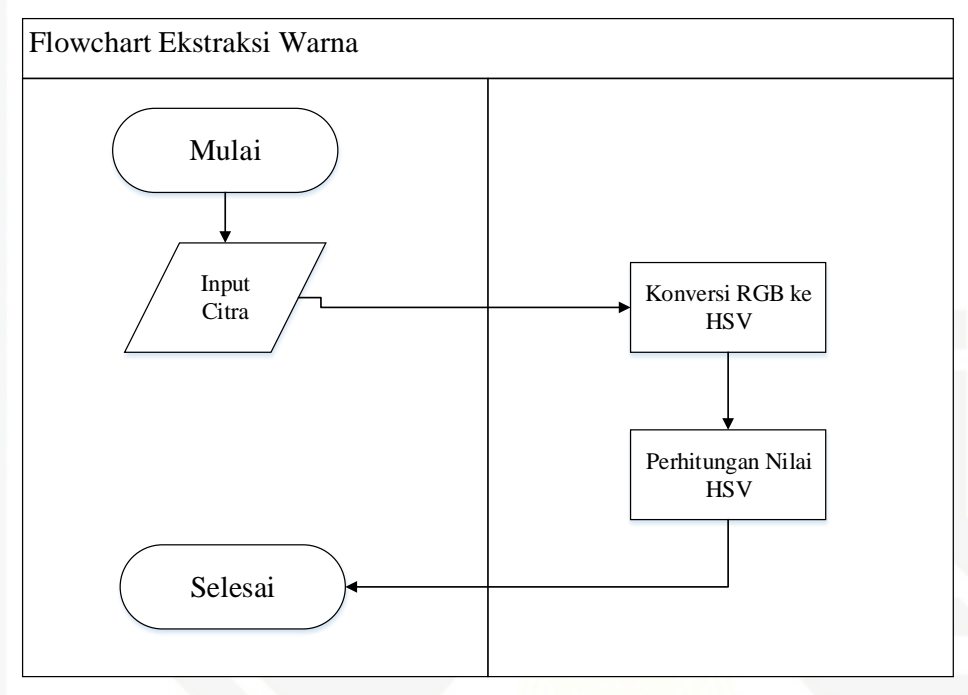

**Gambar 4.4 Flowchart Ekstraksi Warna**

Tahapan ekstraksi ciri warna yang digunakan dalam penelitian ini menggunakan metode ekstraksi ciri warna *HSV*. Metode ini mengkonversi model warna *RGB* ke *HSV.* nilai yang didapat HSV dinyatakan dalam bentuk matrik yang dapat dilihat pada gambar 4.4.

|                |          | $\overline{2}$ | 3        | 4        | 5        | 6        | 7        | 8        | 9        | 10       | 511      | 512      |
|----------------|----------|----------------|----------|----------|----------|----------|----------|----------|----------|----------|----------|----------|
| $\mathbf{1}$   | 0.507246 | 0.503623       | 0.5      | 0.490385 | 0.487654 | 0.482143 | 0.469697 | 0.464052 | 0.445578 | 0.435374 | 0.426667 | 0.411765 |
| $\overline{2}$ | 0.48913  | 0.492908       | 0.496599 | 0.486928 | 0.477564 | 0.464912 | 0.457627 | 0.447368 | 0.435185 | 0.425926 | 0.41844  | 0.413194 |
| $\overline{3}$ | 0.475177 | 0.482993       | 0.48366  | 0.478395 | 0.464286 | 0.452381 | 0.445402 | 0.437853 | 0.425287 | 0.415152 | 0.425926 | 0.420635 |
| $\overline{4}$ | 0.480952 | 0.483333       | 0.478261 | 0.471154 | 0.460606 | 0.446667 | 0.434028 | 0.43     | 0.421769 | 0.414894 | 0.45122  | 0.434211 |
| 5              | 0.489247 | 0.482456       | 0.481061 | 0.469388 | 0.458333 | 0.455782 | 0.447917 | 0.451389 | 0.445652 | 0.440476 | 0.460526 | 0.431373 |
| 6              | 0.494792 | 0.482906       | 0.474638 | 0.473856 | 0.474359 | 0.477987 | 0.478395 | 0.474843 | 0.479592 | 0.477778 | 0.42735  | 0.390476 |
| $\overline{7}$ | 0.495098 | 0.479167       | 0.468085 | 0.464052 | 0.467949 | 0.484848 | 0.491071 | 0.49359  | 0.5      | 0.507246 | 0.40873  | 0.388889 |
| 8              | 0.487179 | 0.471545       | 0.462963 | 0.456667 | 0.455975 | 0.478788 | 0.496855 | 0.509615 | 0.519231 | 0.521605 | 0.392593 | 0.397727 |
| 9              | 0.503546 | 0.492754       | 0.471631 | 0.465278 | 0.463333 | 0.473333 | 0.483333 | 0.493056 | 0.503472 | 0.51634  | 0.414815 | 0.430233 |
| 10             | 0.509615 | 0.496599       | 0.475694 | 0.463768 | 0.460145 | 0.460145 | 0.456522 | 0.460145 | 0.466667 | 0.469697 | 0.46124  | 0.484496 |
| $\cdots$       |          |                |          |          |          |          |          |          |          |          |          |          |
| 511            | 0.457516 | 0.459184       | 0.460145 | 0.458333 | 0.46124  | 0.472222 | 0.477778 | 0.476667 | 0.475309 | 0.478788 | 0.418605 | 0.418519 |
| 512            | 0.460145 | 0.462121       | 0.464286 | 0.4625   | 0.463964 | 0.474359 | 0.474074 | 0.473333 | 0.478395 | 0.476608 | 0.444444 | 0.448718 |

**Gambar 4.5 Nilai HSV (Hue Saturation and Value)**

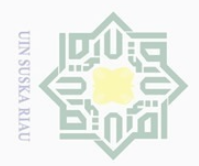

 $\omega$ 

 $\odot$ 

Hak Cipta Dilindungi Undang-Undang

Dilarang mengutip sebagian atau seluruh karya tulis ini tanpa mencantumkan dan menyebutkan sumber

langkah-langkah ektraksi ciri warna *HSV* adalah sebagai berikut :

1. Normalisasi Nilai RGB

 $\bigcirc$ Langkah awal dalam mengkonversi model warna *RGB* ke model warna *HSV* adalah dengan menormalisasi nilai *RGB* pada setiap piksel. Normalisasi dilakukan pada matrik *R*, matrik *G* dan matrik *B*.

 $\subset$ Diketahui pada piksel  $(1,1)$  nilai  $R = 116$   $G = 141$  dan  $B = 146$ , maka nilai normalisasi RGB pada piksel (1,1) berdasarkan rumus 2.14, 2.15, 2.16 adalah :

$$
r_{\frac{\infty}{\infty}} = \frac{116}{(116+141+141)} = \frac{116}{(403)} = 0.288
$$
  

$$
g_{\frac{\infty}{\infty}} = \frac{141}{(116+141+146)} = \frac{141}{(403)} = 0,349
$$
  

$$
b_{\frac{\infty}{\infty}} = \frac{146}{(116+141+146)} = \frac{146}{(403)} = 0,362
$$

perhitungan normalisasi diatas dapat dilakukan untuk semua piksel pada matrik *RGB* dengan cara dan persamaan yang sama. Nilai *RGB* yang telah dinormalisasi menjadi RGB akan digunakan ke tahap selanjutnya yakni menentukan nilai dari *Hue, Saturation, dan Value* (HSV).

2. Konversi nilai RGB ke HSV

Langkah berikutnya melakukan konversi nilai *rgb* ke nilai *HSV*. Diketahui dari piksel (1,1) yang telah dinormalisasi nilai  $r = 0.288$   $g = 0.349$  dan  $b = 0.362$ , maka nilai normalisasi *HSV* pada piksel (1,1) berdasarkan rumus 2.17, 2.18 dan 2.19 adalah :

$$
V_{\text{B}}^{\text{2}} = \max(0.288; 0.349; 0.362) = 0.362
$$
\n
$$
S_{\text{B}}^{\text{C}} = \begin{cases}\n0, & \text{ifika } V = 0 \\
1 - \frac{\min(0.287; 0.362; 0.349)}{0.362}, & V > 0\n\end{cases}
$$
\n
$$
S_{\text{C}}^{\text{S}} = 1 - \frac{0.288}{0.362} = 1 - 0.795 = 0.205
$$
\n
$$
\frac{60}{\text{S}} + \frac{60 \times (g - b)}{g}, & \text{ifka } V = r
$$
\n
$$
H_{\text{D}}^{\text{D}} = \begin{cases}\n60 \times \left[\frac{2}{3} + \frac{b - r}{s \times V}\right], & \text{ifka } V = g \\
60 \times \left[2 + \frac{b - r}{s \times V}\right], & \text{ifka } V = g \\
60 \times \left[4 + \frac{0.288 - 0.349}{0.205 \times 0.362}\right], & \text{ifka } V = b\n\end{cases}
$$

Pengutipan hanya untuk kepentingan pendidikan, penelitian, penulisan karya ilmiah, penyusunan laporan, penulisan kritik atau tinjauan suatu masalah

ısim Riau

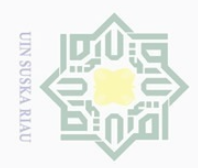

 $\overline{\omega}$ 

Hak Cipta Dilindungi Undang-Undang

 $\sim$ 

 $\odot$ 0,288 − 0,349  $H = 60 * 4 +$  $\left[\frac{0.205 \times 0.362}{0.205 \times 0.362}\right] = 60 \times 3,176 = 190,56$  $d$  10 Perhitugan pencarian nilai *HSV* diatas secara keseluruhan dilakukan dengan rumus dan cara yang sama, sehingga di peroleh nilai *HSV* keseluruhan dapat dilihat dalam bentuk matrik *H*, matrik *S* dan matrik *V* :  $\pi H = \frac{1037374}{(542)(543)}$  $\frac{1037374}{(512)(512)} \sum_{i=1}^{M} \sum_{j=1}^{N} P_{ij} = 0.395$ M N 47189  $\pi S =$  $\overline{(512)(512)} \sum_i \sum_i P_{ij}$  $= 0,180$  $i=1$  $j=1$  $\pi V = \frac{11120}{(513)(54)}$  $\frac{11120}{(512)(512)}$   $\sum_{i=1}^{M} \sum_{j=1}^{N} P_{ij} = 0,424$ 

# **4.3.2 Ekstraksi Ciri Fitur GLCM**

GLCM (*Grey Level Cooucurent Matrix*) menunjukan hubungan antara 2 piksel tertangga dengan intensitas tertentu dalam jarak dan orientasi arah dengan sudut  $\theta$  tertentu. Jarak dinyatakan dalam piksel, biasanya 1, 2, 3 dan seterusnya. Orientasi sudut dinyatakan dalam derajat, standarnya 0, 45, 90, dan 135. Nilai dari hubungan derajat keabuan akan ditransformasikan ke matriks *co-occurance.* Berikut flowchart ekstraksi tekstur.

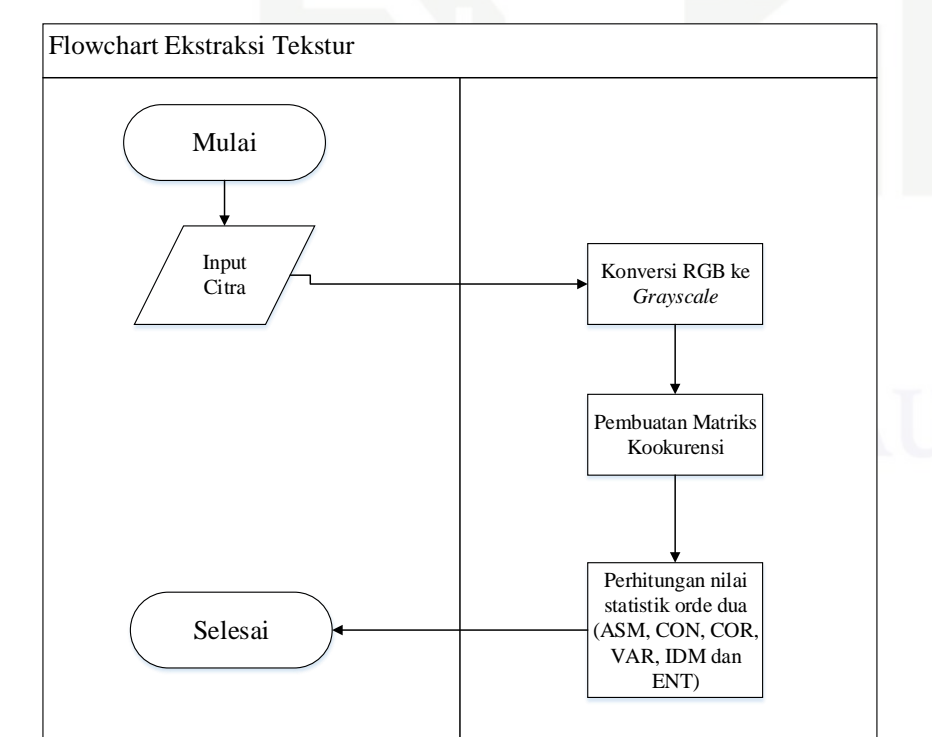

**Gambar 4.6 Flowchart Ekstraksi Tekstur**

. Pengutipan hanya untuk kepentingan pendidikan, penelitian, penulisan karya ilmiah, penyusunan laporan, penulisan kritik atau tinjauan suatu masalah

State Islamic University of Sultan Syarif Kasim Riau

. Dilarang mengutip sebagian atau seluruh karya tulis ini tanpa mencantumkan dan menyebutkan sumber

Pengutipan tidak merugikan kepentingan yang wajar UIN Suska Riau

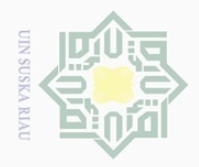

 $\omega$ 

Hak Cipta Dilindungi Undang-Undang

Dilarang mengutip sebagian atau seluruh karya tulis ini tanpa mencantumkan dan menyebutkan sumber

 $\frac{1}{2}$ Pada tahapan ekstraksi ciri tekstur dalam penelitian ini menggunakan metode statik orde dua. Langkah-langkah ekstraksi ciri tekstur statik orde dua :

1. Konversi Citra ke *grayscale*

Nilai *RGB* akan dikonversi kedalam *Grayscale* dengan mengubah nilai setiap piksel *RGB* kedalam nilai derajat aras keabuan. Konversi nilai ini menggunakan persamaan 2.1.

 $\leq$  Piksel (1,1) pada Gambar 4.4 nilai *R* = 116, pada Gambar 4.5 nilai *G* = 146 dan pada Gambar 4.6 *B* = 141, perhitungan konversi *grayscale* pada piksel (1,1) dari masing – masing *RGB* berikut :

 $S(1,1) = (0.29891 * r) + (0.5870 * g) + (0.1140 * b)$  $S(1,1) = (0.29891 * 116) + (0.5870 * 141) + (0.1140 * 146)$ 

 $S(1,1) = 34.673 + 82,767 + 16.644$ 

 $S(1,1) = 134,081$ 

m Kiau

Perhitungan diatas dapat dilakukan untuk semua piksel pada matrik *RGB* untuk memperoleh nilai *grayscale* secara keseluruhan. Perhitungan dilakukan dengan cara dan persamaan yang sama. Nilai dari matrik *grayscale* dapat dilihat pada tabel 4.4.

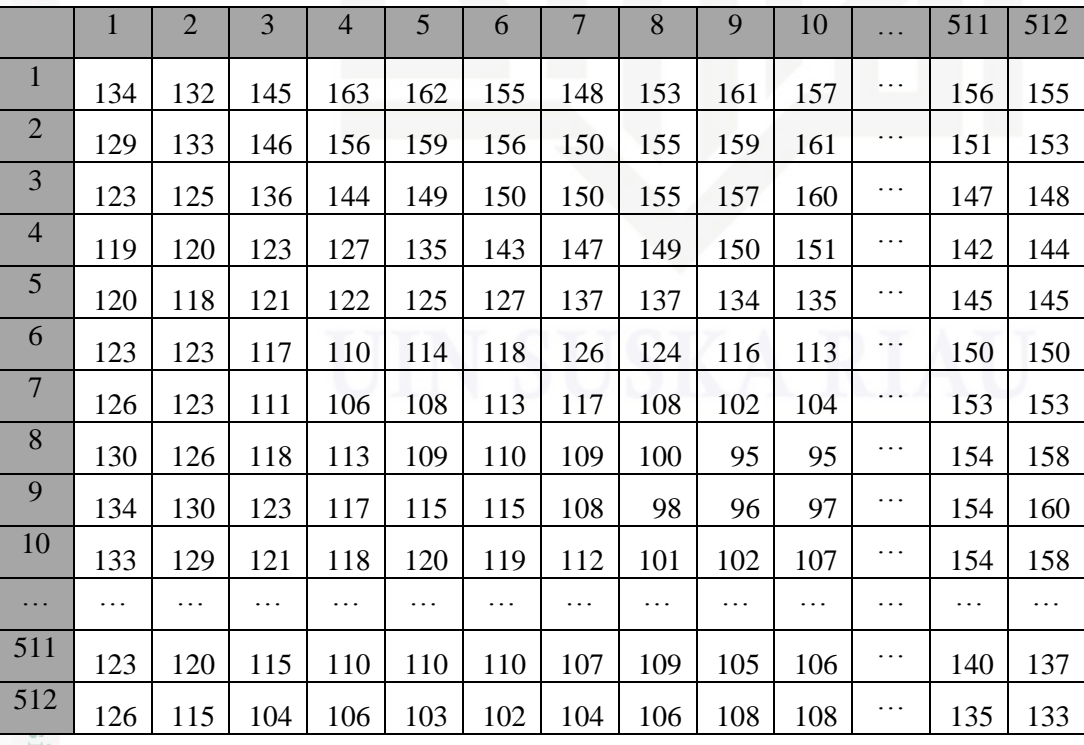

**Tabel 4.4 Nilai** *Grayscale*

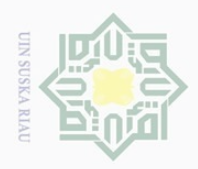

 $\omega$  $\overline{\bigcirc}$ 

 $\sim$ 

 $\odot$ 

Hak Cipta Dilindungi Undang-Undang

. Dilarang mengutip sebagian atau seluruh karya tulis ini tanpa mencantumkan dan menyebutkan sumber

2. Membentuk matrik *co-occurrence*

Membentuk matriks *co-occurrence* berdasarkan matrik citra *RGB* yang telah  $\frac{1}{\sqrt{2}}$ dikonversi menjadi matriks *grayscale*. Matrik *co-occurrence* dibentuk dengan cara mencari hubungan spasial dari matrik *grayscale* kemudian dituliskan kedalam ruang area kerja matrik;

Pencarian hubungan spasial dilakukan pada matrik *grayscale* kemudian dituliskan pada ruang area kerja matrik. Contoh pencarian hubungan spasial dapat dilihat pada tabel 4.5

# **Tabel 4.5 Hubungan spasial Matriks**

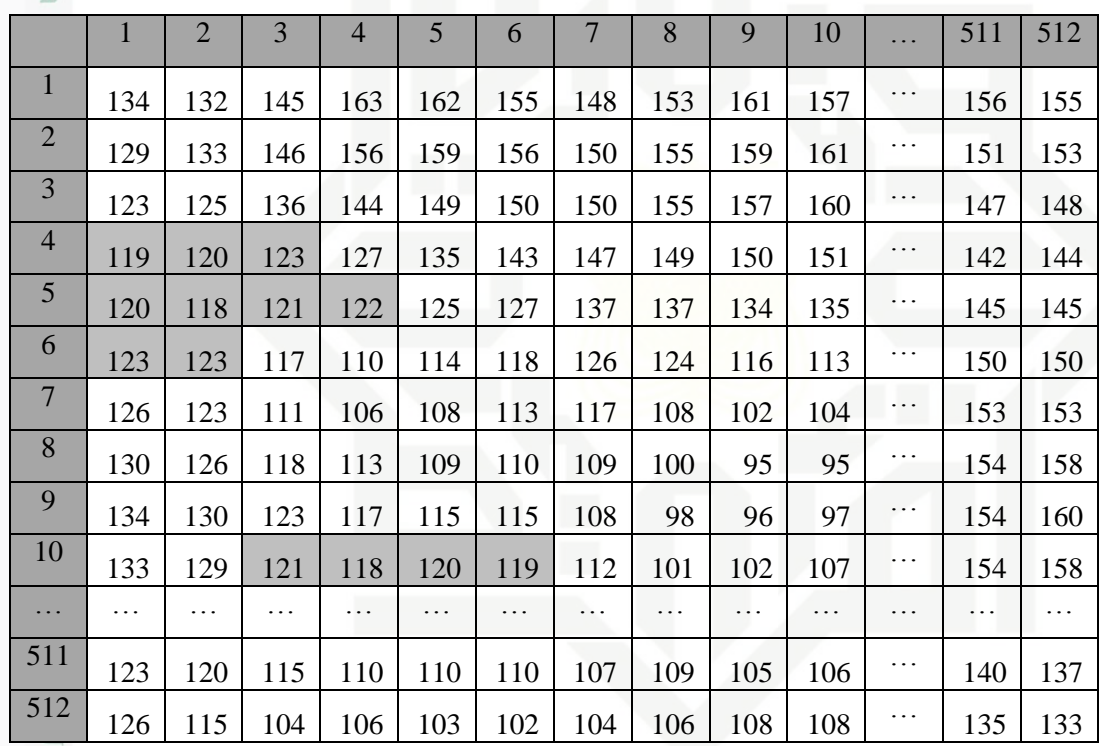

# **Tabel 4.6 Area Kerja Matriks 1**

E.

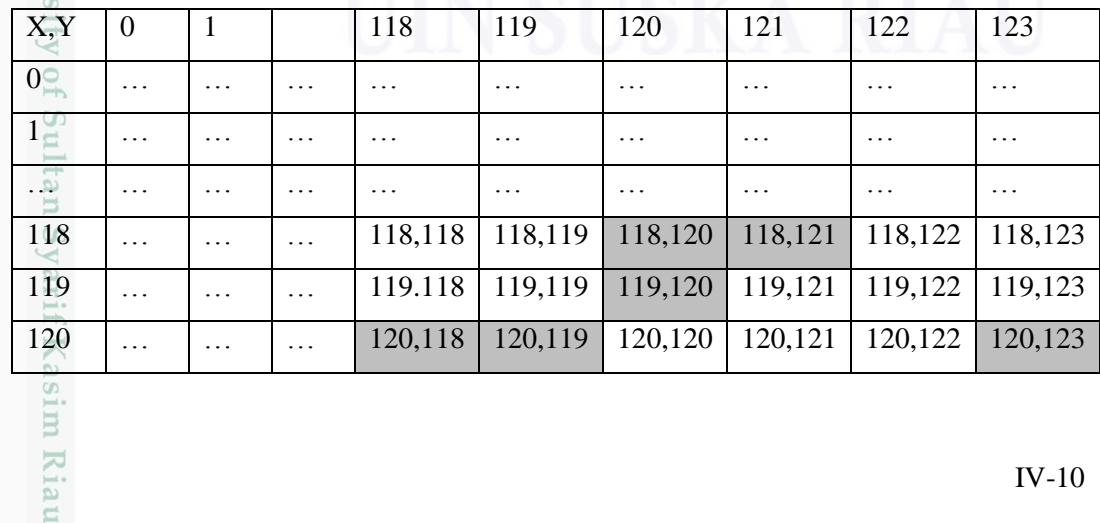

. Pengutipan hanya untuk kepentingan pendidikan, penelitian, penulisan karya ilmiah, penyusunan laporan, penulisan kritik atau tinjauan suatu masalah.

IV-10

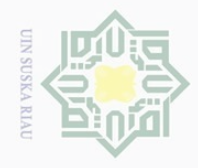

Hak Cipta Dilindungi Undang-Undang

 $\odot$ 

. Dilarang mengutip sebagian atau seluruh karya tulis ini tanpa mencantumkan dan menyebutkan sumber

 $\omega$ . Pengutipan hanya untuk kepentingan pendidikan, penelitian, penulisan karya ilmiah, penyusunan laporan, penulisan kritik atau tinjauan suatu masalah.

 $\overline{N}$  $\sigma$ Pengutipan tidak merugikan kepentingan yang wajar UIN Suska Riau

. Dilarang mengumumkan dan memperbanyak sebagian atau seluruh karya tulis ini dalam bentuk apapun tanpa izin UIN Suska Riau

ic University S<sub>10</sub> yarif Kasim Riau

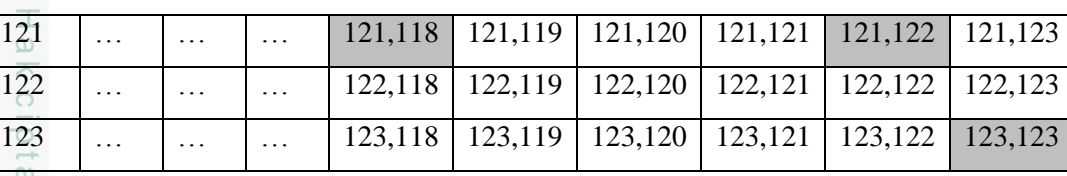

# **Tabel 4.7 Area Kerja Matriks 2**

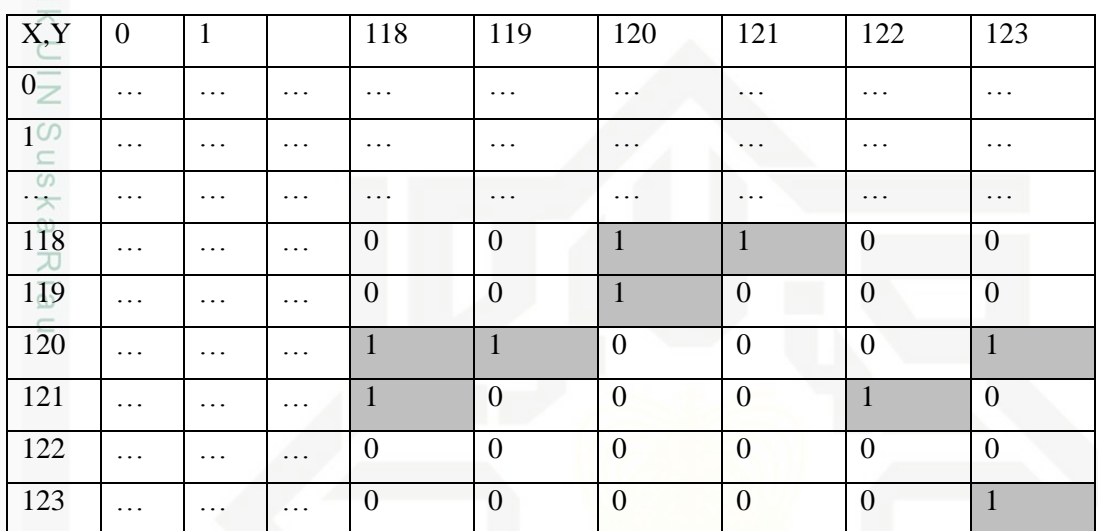

Berdasarkan tabel 4.5, 4.6, dan 4.7 nilai 118 pada piksel (118,120) dan (118,121) dalam ruang area kerja matrik terdapat 2 pasangan, nilai 119 pada piksel (119,120) dalam ruang area kerja matrik terdapat 1 pasangan, nilai 120 pada piksel (120, 118) , (120, 119) dan (120,123) terdapat 2 pasangan, nilai 121 pada piksel (121,118) dan (121,122) terdapat 2 pasangan dan nilai 123 pada piksel (123,123) terdapat 1 pasangan.

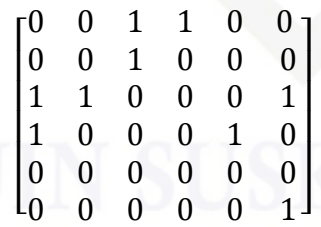

Langkah berikutnya adalah memperoleh matrik simetris dengan melakukan transpose pada setiap matrik yang telah dilakukan pembentukan matrik *co-occurrence* 0<sup>0</sup>, 45<sup>0</sup>, 90<sup>0</sup> dan 135<sup>0</sup> menggunakan persamaan 2.2 dan 2.3.

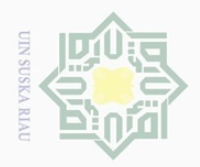

 $\omega$  $\overline{\bigcirc}$ 

 $\sim$ 

 $\odot$ 

Hak Cipta Dilindungi Undang-Undang

. Dilarang mengutip sebagian atau seluruh karya tulis ini tanpa mencantumkan dan menyebutkan sumber

 $3.$  Perhitungan statik orde dua

Pada tahap ini dilakukan pembentukan matrik *co-occurrence* 0<sup>0</sup>, 45<sup>0</sup>, 90<sup>0</sup> dan  $\frac{1}{\alpha}$ 135<sup>0</sup> yang akan digunakan dalam pencarian persamaan *Angular Second Moment, Contrast, Correlation, Varriance, Inverce Difference Moment dan Entropy.*

a. Pembentukan matrik *co-occurrence* 0 0

 $\subset$  Pada pemutaran 0<sup>0</sup> matriks asli tidak berubah, dapat dilihat pada Gambar 4.9. Matrik  $0^0$  dilakukan proses transpose untuk memperoleh matrik simetris kemudian dilakukan normalisasi . Tahap pembentukan matrik 0<sup>0</sup> dapat dilihat sebagai berikut :

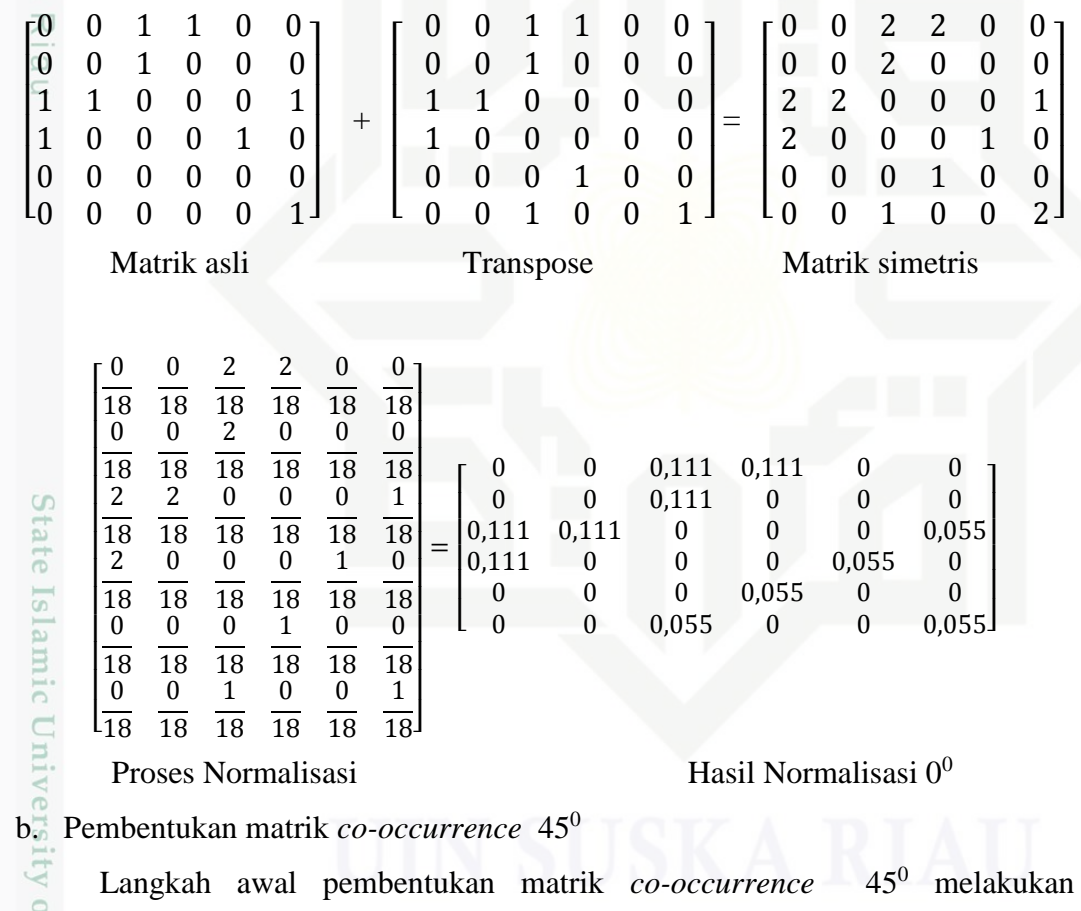

pemutaran matrik asli dengan rotasi  $45<sup>0</sup>$  kemudian dilakukan proses transpose untuk memperoleh matrik simetrisnya selanjutnya dilakukan normalisasi. Tahap pembentukan matrik 45<sup>0</sup> dapat dilihat sebagai berikut :

. Pengutipan hanya untuk kepentingan pendidikan, penelitian, penulisan karya ilmiah, penyusunan laporan, penulisan kritik atau tinjauan suatu masalah.

arif Kasim Riau

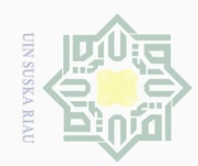

 $\sim$ 

 $\overline{\smash{\bigcup}}$  $\Omega$ 

l, ľ ľ ľ ľ S)

 $\mathsf{I}_1$  $\mathbf{r}$  $\overline{\theta}$ ľ l.  $\frac{1}{4}$ 

 $\frac{1}{2}$ 

 $\odot$ 

 1 0 0 0 1 0 0 0 1 0 0 0 0 0 0 0 0 0 0 1 1 0 0 0 0 0 0 0 0 0]

> 2 18

0 18

0 18

0 18

2 18

0 18

0 18

> 0 18

0 18

0  $\frac{1}{18}$ 

0 18

0 18

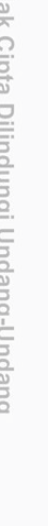

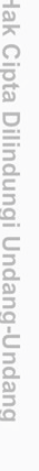

Dilarang mengutip sebagian atau seluruh karya tulis ini tanpa mencantumkan dan menyebutkan sumber

- Pengutipan hanya untuk kepentingan pendidikan, penelitian, penulisan karya ilmiah, penyusunan laporan, penulisan kritik atau tinjauan suatu masalah
- Pengutipan tidak merugikan kepentingan yang wajar UIN Suska Riau
- Dilarang mengumumkan dan memperbanyak sebagian atau seluruh karya tulis ini dalam bentuk apapun tanpa izin UIN Suska Riau

Suska Ria

 $\overline{18}$ I I I I I I  $\sqrt{18}$ I I ł I  $\sqrt{\frac{1}{18}}$ 2

2

2 18

0

0 18

1 18

ty of Sultan Syarif Kasim Riau

 $\begin{array}{cccc} 0.055 & 0.111 & 0 & 0 & 0 \end{array}$  0

0 0 0 0 0 0 0 0 0 0 0 0,055

0,111 0,111 0 0 0,055<br>0,111 0 0 0 0,111

Proses Normalisasi Hasil Normalisasi 45<sup>0</sup>

c. Pembentukan matrik *co-occurrence* 90<sup>0</sup>

 $\overline{0}$  $\mathbf{1}$ I I  $\frac{1}{0}$ 

0 18

0 18

0 18

0 18

0 18

1 18 +

1 18

2 18

0 18

0 18

0 18

0 18  $\mathfrak{l}_1$  $\overline{0}$ I I I I

2  $\frac{18}{0}$ 

 $\boldsymbol{0}$ 18

 $0<sub>1</sub>$ 18

 $\overline{\phantom{a}}$  $\cdot$ 

 $\cdot$ 

1  $\frac{18}{0}$ 

 $\boldsymbol{0}$ 18

 $\cdot$ 

 $\cdot$  $\overline{\phantom{a}}$  =

I I I I

0  $\overline{18}$ I

 1 0 0 1 1 0 0 0 1 0 0 0 0 0 0 0 0 0 0 0 1 0 0 0 0 0 0 1 0 0]

Matrik asli Transpose Matrik simetris

 $\overline{0}$  $\overline{0}$  $\overline{\phantom{a}}$  $\overline{\phantom{a}}$  $\begin{bmatrix} 1 \\ 0 \end{bmatrix}$ 

=

 $\mathsf{l}_2$  $\mathbf{1}$  $\overline{0}$ I  $\boldsymbol{0}$ 

0,111 0 0 0 0,111 0

0 0,055 0 0

 $\frac{2}{2}$ 

 2 0 0 1 2 0 0 0 2 0 0 0 0 0 0 0 0 0 0 1 2 0 0 0 0  $2 \t0 \t0 \t1 \t0 \t0$ 

 $\overline{0}$  $\mathbf{1}$  $\overline{\phantom{a}}$  $\overline{\phantom{a}}$  $\begin{bmatrix} 2 \\ 0 \end{bmatrix}$ 

I

 $\overline{\phantom{a}}$ I

 $0.1111$ 

Langkah awal pembentukan matrik *co-occurrence* 90<sup>0</sup> melakukan pemutaran matrik asli dengan rotasi  $90^{\circ}$  kemudian dilakukan proses transpose untuk memperoleh matrik simetrisnya selanjutnya dilakukan normalisasi. Tahap pembentukan matrik 90<sup>0</sup> dapat dilihat sebagai berikut :

 $\mathsf{I}0,111$ 

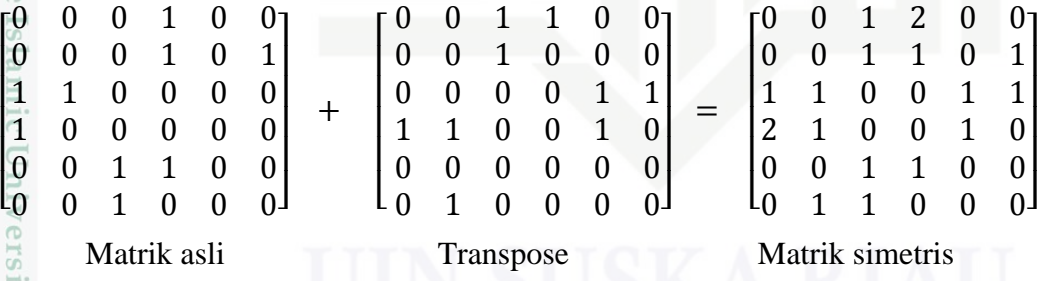

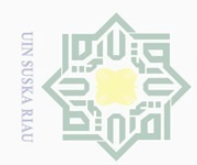

 $\overline{\omega}$ 

Hak Cipta Dilindungi Undang-Undang

. Dilarang mengutip sebagian atau seluruh karya tulis ini tanpa mencantumkan dan menyebutkan sumber:

b. Pengutipan tidak merugikan kepentingan yang wajar UIN Suska Riau

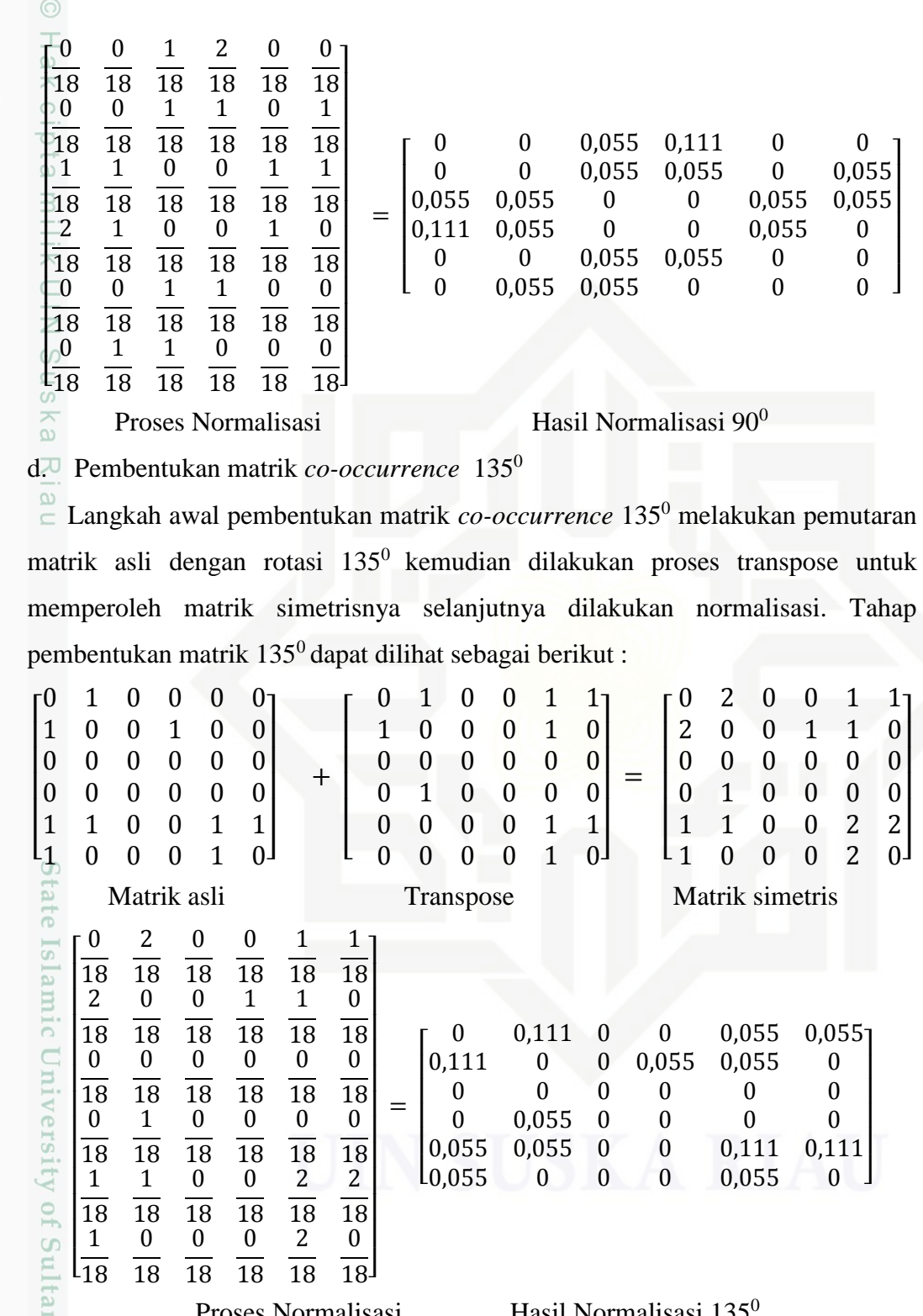

Proses Normalisasi Hasil Normalisasi 135<br>Setelah keempat matrik *co-occurrence*  $0^0,45^0,90^0$  dan Setelah keempat matrik *co-occurrence* 0<sup>0</sup>,45<sup>0</sup>,90<sup>0</sup> dan 135<sup>0</sup> diperoleh maka dilakukan penjumlahan terhadap empat matrik tersebut dan dibagi empat :

2. Dilarang mengumumkan dan memperbanyak sebagian atau seluruh karya tulis ini dalam bentuk apapun tanpa izin UIN Suska Riau

. Pengutipan hanya untuk kepentingan pendidikan, penelitian, penulisan karya ilmiah, penyusunan laporan, penulisan kritik atau tinjauan suatu masalah.

Kasim Riau

 $\overline{\phantom{a}}$  $\overline{\phantom{a}}$  $\overline{\phantom{a}}$  $\overline{\phantom{a}}$  $\overline{\phantom{a}}$ 

> $\overline{\phantom{a}}$ I I J ł

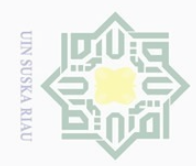

 $\overline{\omega}$  $\bigcirc$ 

 $\overline{N}$ 

 $\odot$ 

Hak Cipta Dilindungi Undang-Undang

. Dilarang mengutip sebagian atau seluruh karya tulis ini tanpa mencantumkan dan menyebutkan sumber

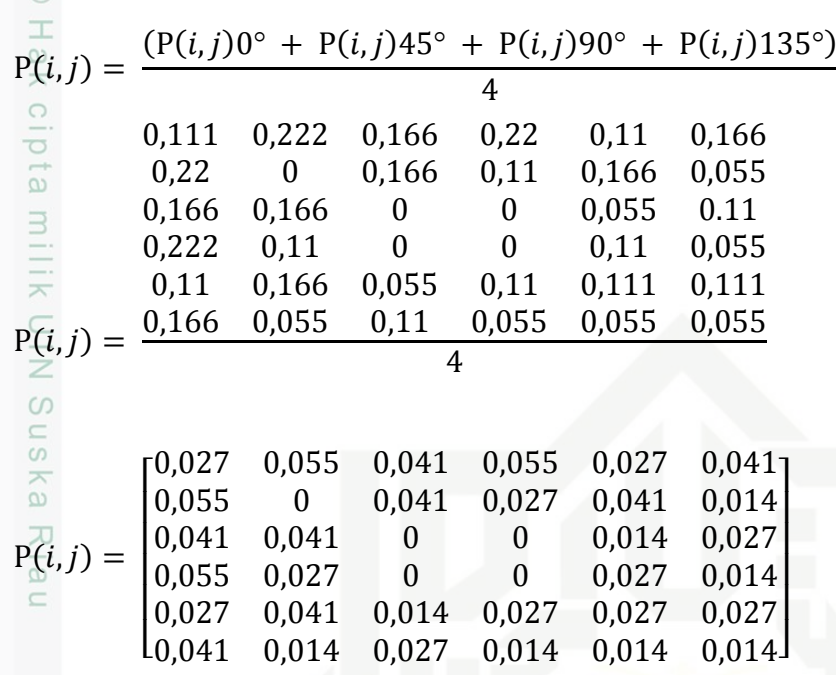

Setelah memperoleh matriks kookurensi tersebut, terlebih dahulu melakukan pencarian nilai  $\mu_x$ ,  $\mu_y$ ,  $\sigma_x$  dan  $\sigma_y$  menggunakan persamaan secara terurut 2.4, 2.5, 2.6 dan 2.7 agar dapat mempermudah perhitungan selanjutnya pada ciri statistik orde dua yang membutuhkan nilai tersebut.

$$
X = \sum P(i) = [0,249 \ 0,179 \ 0,124 \ 0,124 \ 0,166 \ 0,124]
$$
\n
$$
Y = \sum P(j) = [0,249 \ 0,179 \ 0,124 \ 0,124 \ 0,152 \ 0,138]
$$
\n
$$
I = [1 \ 2 \ 3 \ 4 \ 5 \ 6]
$$
\n
$$
\mu_{\overline{X}} = \sum P(i) * I = ((0,249 * 1) + ... + (0,124 * 6) = 3,051
$$
\n
$$
\mu_{\overline{Y}}^0 = \sum P(j) * I = ((0,249 * 1) + ... + (0,138 * 6) = 3,065
$$
\n
$$
\sigma_{\overline{X}}^2 = \sqrt{(1 - \mu_x)^2 * X}
$$
\n
$$
\sigma_{\overline{X}}^2 = \sqrt{((1 - 3,051)^2 * 0,249) + ... + ((1 - 3,051)^2 * 0,124)}
$$
\n
$$
\sigma_{\overline{X}}^0 = 2,017
$$
\n
$$
\sigma_{\overline{Y}}^0 = \sqrt{(1 - \mu_y)^2 * Y}
$$
\n
$$
\sigma_{\overline{Y}}^0 = \sqrt{((1 - 3,065)^2 * 0,249) + ... + ((1 - 3,065)^2 * 0,138)}
$$
\n
$$
\sigma_{\overline{Y}}^0 = 2,031
$$
\n9. Salmitt's differential equation, the equation of the equation of the equation of the equation of the equation.

Selanjutnya dilakukan perhitungan *Angular Second Moment, Contrast,*   $\prec$ *Correlation, Varriance, Inverce Difference Moment dan Entropy* dengan menggunakan persamaan secara terurut 28, 2.9, 2.10, 2.11, 2.12 dan 2.13 :

. Pengutipan hanya untuk kepentingan pendidikan, penelitian, penulisan karya ilmiah, penyusunan laporan, penulisan kritik atau tinjauan suatu masalah.

sim Riau

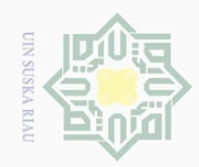

Dilarang mengutip

 $\odot$ 

 $\overline{\wedge}$ 

# Hak Cipta Dilindungi Undang-Undang  $\text{ASM} = \sum_{I} \sum_{I} \{p(i,j)\}^2$  $ASM = (0.027 + 0.055 + 0.041 + 0.055 + 0.027 + 0.041 + 0.055 + 0 +$ piq  $0.041 + 0.027 + 0.041 + 0.013 + 0.041 + 0.041 + 0 + 0 + 0.013 +$  $0.027 + 0.055 + 0.027 + 0 + 0 + 0.027 + 0.013 + 0.027 + 0.041 +$ milik  $0,013 + 0,027 + 0,027 + 0,027 + 0,041 + 0,013 + 0,027 + 0,013 +$  $\subset$  $(0.013 + 0.013)^2$  $ASM = 0.935$  $\text{CON} = \sum_k k^2 \left[ \sum_i \sum_j p(i,j) \right], |\mathbf{i} - \mathbf{j}| = \mathbf{k}$  $CON = ((1-1)^2 * 0.027) + \cdots + ((1-6)^2 * 0.041) + ((2-1)^2 * 0.055) +$ … + ((2 – 6)<sup>2</sup> \* 0,013) + ((3 – 1)<sup>2</sup> \* 0,041) + … + ((3 – 6)<sup>2</sup> \*  $(0.027) + ((4-1)^2 * 0.055) + \cdots + ((4-6)^2 * 0.013) + ((5-1)^2 *$  $(0.027) + \cdots + ((5-6)^2 * 0.027) + ((6-1)^2 * 0.041) + \cdots +$  $((6-6)^2 * 0.013)$  $CON = 6.698$

 $COR = \frac{\sum_i \sum_j (ij).p(i,j)-\mu_x \mu_y}{\sigma_x}$  $\sigma_x \sigma_y$  $((1-1)^2 * 0.027) + \cdots + ((1-6)^2 * 0.041) +$  $((2 – 1)<sup>2</sup> * 0.055) + ··· + ((2 – 6)<sup>2</sup> * 0.013) +$  $((3-1)^2 * 0.041) + \cdots + ((3-6)^2 * 0.027) +$  $((4-1)^2 * 0.055) + \cdots + ((4-6)^2 * 0.013) +$  $((5-1)^2 * 0.027) + \cdots + ((5-6)^2 * 0.027) +$  $((6-1)^2 * 0.041) + \cdots + ((6-6)^2 * 0.013)$  $COR =$ (2,017)(2,031)  $COR = 1,634$  $VAR = \sum_i \sum_j (i - \mu_X)(j - \mu_Y)p(i, j)$  $VAR = ((1 – 3.051) * (1 – 3.065) * 0.027) + … + ((1 – 3.051) *$ Syarif Kasim Riau  $(6 - 3.065) * 0.041$  +  $((2 - 3.051) * (1 - 3.065) * 0.055) + \cdots$  $((2 – 3.051) * (6 – 3.065) * 0.013) + ((3 – 3.051) * (1 – 1.053))$  $3,065$  \* 0,041) +  $\cdots$  +  $((3 - 3,051)$  \*  $(6 - 3,065)$  \* 0,027) +

Pengutipan hanya untuk kepentingan pendidikan, penelitian, penulisan karya ilmiah, penyusunan laporan, penulisan kritik atau tinjauan suatu masalah

sebagian atau seluruh karya tulis ini tanpa mencantumkan dan menyebutkan sumbei

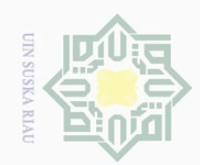

 $\omega$ 

 $\circledcirc$ 

Hak cipta

 $\equiv$ 

 $\subset$  $\equiv$ 

Hak Cipta Dilindungi Undang-Undang

Dilarang mengutip sebagian atau seluruh karya tulis ini tanpa mencantumkan dan menyebutkan sumber

 $\overline{N}$ 

$$
((4-3,051)*(1-3,065)*0,055)+\cdots+((4-3,051)*\n(6-3,065)*0,013)+((5-3,051)*(1-3,065)*0,027)+\cdots+\n(5-\n(5-3,051)*(6-3,065)*0,027)+((6-3,051)*(1-\n3,065)*0,041)+\cdots+((6-3,051)*(6-3,065)*0,013)\nVAR = -0,249
$$

$$
\begin{split}\n\text{IDM} &= \sum_{i} \sum_{j} \frac{1}{1 + (i - j)^2} p(i, j) \\
\text{IDM} &= \left( \frac{1}{1 + (1 - 1)^2} 0, 027 \right) + \dots + \left( \frac{1}{1 + (1 - 6)^2} 0, 041 \right) + \left( \frac{1}{1 + (2 - 1)^2} 0, 055 \right) + \dots + \\
\text{NDM} &= \left( \frac{1}{1 + (2 - 6)^2} 0, 013 \right) + \left( \frac{1}{1 + (3 - 1)^2} 0, 041 \right) + \dots + \left( \frac{1}{1 + (3 - 6)^2} 0, 027 \right) + \\
&\left( \frac{1}{1 + (4 - 1)^2} 0, 055 \right) + \dots + \left( \frac{1}{1 + (4 - 6)^2} 0, 013 \right) + \\
&\left( \frac{1}{1 + (5 - 1)^2} 0, 027 \right) + \dots + \left( \frac{1}{1 + (5 - 6)^2} 0, 027 \right) + \left( \frac{1}{1 + (6 - 1)^2} 0, 041 \right) + \dots + \\
&\left( \frac{1}{1 + (6 - 6)^2} 0, 013 \right)\n\end{split}
$$

 $IDM = 0,286$ 

E

Ē

Kasim Riau

$$
ENT = -\sum_{i,j} p(i,j) \log p(i,j)
$$
  
ENT = (-0,045 \* (log0,027)) + \dots + (0 \* (log0,013))  
ENT = 1,415

## **Tabel 4.7 Inputan** *Backpropagation*

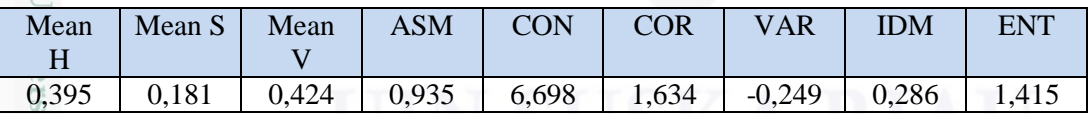

# **4.4 Algoritma Backpropagation Neural Network**

Tujuan dari BPNN ini adalah agar menghasilkan jawaban yang benar dari pola input yang diberikan dalam pengujian. Setelah proses ekstraksi data didapat, Sembilan buah nilai inilah yang akan menjadi inputan baru dalam proses train dan identifikasi pada BPNN.

Pengutipan hanya untuk kepentingan pendidikan, penelitian, penulisan karya ilmiah, penyusunan laporan, penulisan kritik atau tinjauan suatu masalah.

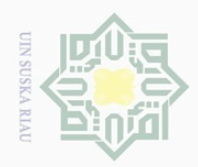

 $\omega$  $\sigma$ 

 $\odot$ 

Hak Cipta Dilindungi Undang-Undang

Dilarang mengutip sebagian atau seluruh karya tulis ini tanpa mencantumkan dan menyebutkan sumber

 $\sim$ 

BPNN memiliki tiga tahapan yaitu :

- 1. Fase maju (*feed forward*)
- 2. Fase mundur (backpropagation)
- $3\frac{6}{2}$  Fase modifikasi bobot

Dalam fase *feed forward* pola masukan dihitung maju mulai dari lapisan input hingga lapisan ouput. Dalam fase backpropagation, tiap-tiap unit output menerima target fitur yang berhubungan dengan darah input untuk dihitung nilai kesalahan. Kesalahan tersebut akan dipropagasikan mundur. Sedangkan fase modifikasi bobot bertujuan untuk menurunkan kesalahan yang terjadi.Ketiga fase tersebut diulang secara terus menerus hingga kondisi penghentian terpenuhi.

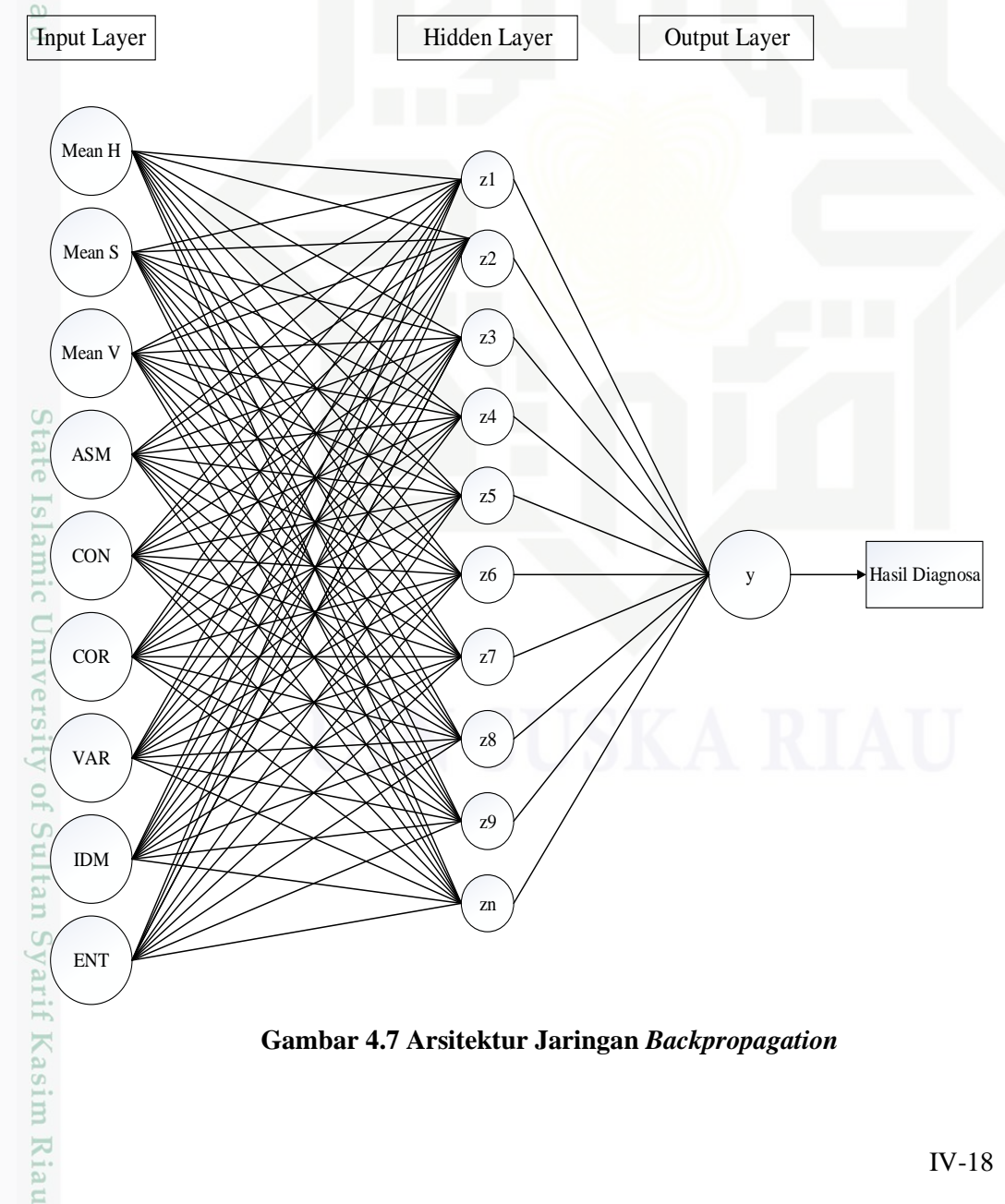

Pengutipan hanya untuk kepentingan pendidikan, penelitian, penulisan karya ilmiah, penyusunan laporan, penulisan kritik atau tinjauan suatu masalah

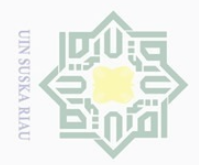

 $\omega$ 

 $\sim$ 

Keterangan gambar :

 $\odot$ 

 $\frac{1}{\sqrt{2}}$ 

lp1ql

milik

 $\subset$ Ξ

ka

Hak Cipta Dilindungi Undang-Undang

Dilarang mengutip sebagian atau seluruh karya tulis ini tanpa mencantumkan dan menyebutkan sumber

- 1. Data input yang digunakan adalah sembilan nilai ciri dari HSV dan GLCM. Nilai disalurkan melalui input layer dalam bentuk bobot yang diinisialisasi secara acak yang mempunyai sembilan neuron sesuai dengan data input yang digunakan.
- 2. Nilai input (Mean H, Mean S, Mean V, ASM, CON, COR, VAR, IDM, ENT,) akan dinormalisasi terlebih dahulu lalu akan ditransfer dari input sns layer menuju hidden layer menggunakan sigmoid biner (logsig). Neuron pada hidden layer pada gambar arsitektur diatas disimbolkan dengan Z.
- $\overline{2}$  3. Pada hidden layer terdapat 10 neuron yang disimbolkan dengan huruf Z.  $\overline{\omega}$ Setiap neuron pada input layer maupun output layer akan terhubung  $\subseteq$ dengan hidden layer melalui bobot dan fungsi aktifasi. Bobot keluaran dari hidden layer akan di transfer melalui transfer fungsi purelin dimana fungsi aktifasi ini mempunyai sifat bahwa nilai input sama dengan nilai output.
	- 4. Bobot keluaran dari hidden layer akan diteruskan menuju output layer yang terdiri dari 1 buah output neuron (citra darah). Neuron pada output layer disimbolkan dengan huruf Y.

. Pengutipan hanya untuk kepentingan pendidikan, penelitian, penulisan karya ilmiah, penyusunan laporan, penulisan kritik atau tinjauan suatu masalah

State Islamic University of Sultan Syarif Kasim Riau

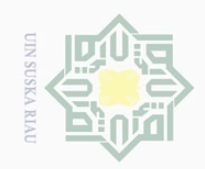

Hak Cipta Dilindungi Undang-Undang

 $\circledcirc$ 

Hak

cipta

milk UIN

Sn<sub>S</sub>

ka  $\overline{\lambda}$  $\overline{6}$  $\subseteq$ 

Dilarang mengutip sebagian atau seluruh karya tulis ini tanpa mencantumkan dan menyebutkan sumber

 $\overline{\omega}$ Pengutipan hanya untuk kepentingan pendidikan, penelitian, penulisan karya ilmiah, penyusunan laporan, penulisan kritik atau tinjauan suatu masalah

 $\sim$  $\circ$ Pengutipan tidak merugikan kepentingan yang wajar UIN Suska Riau

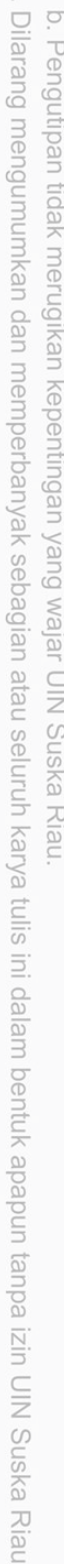

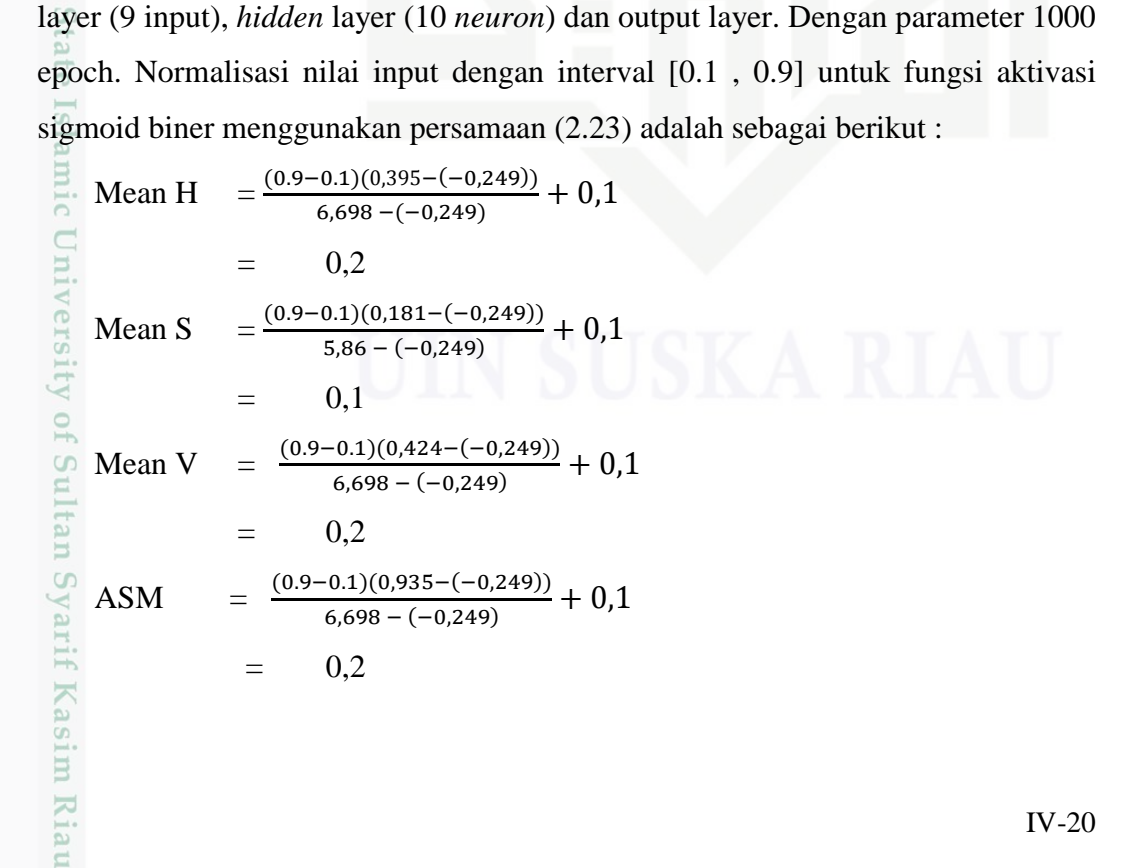

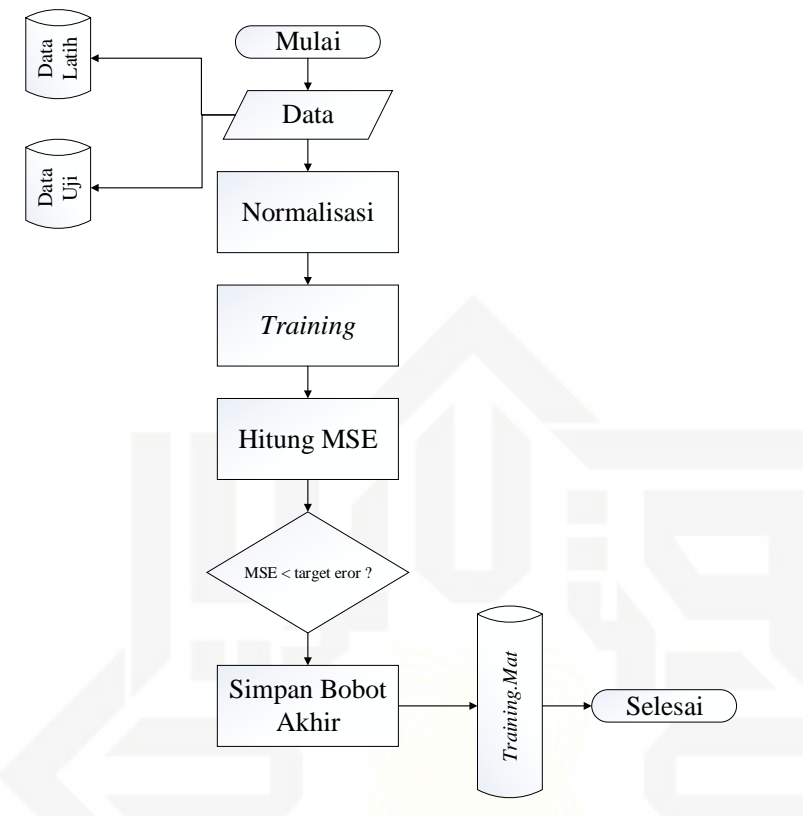

**Gambar 4.8 Flowchart proses training**

Pada perhitungan manual pelatihan *backpropagation* ini digunakan input

# **4.4.1 Perhitungan Manual Backpropagation Neural Network**

IV-20

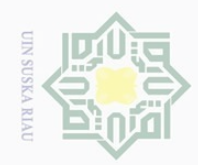

 $\overline{\omega}$  $\sigma$ 

Hak Cipta Dilindungi Undang-Undang

Dilarang mengutip sebagian atau seluruh karya tulis ini tanpa mencantumkan dan menyebutkan sumber

 $\odot$ Hak  $(0.9-0.1)(6,698-(-0,249))$  $CON =$  $\frac{6,698 - (-0.249)}{6,698 - (-0.249)} + 0.1$ cipta = 0,9  $(0.9-0.1)(1,634-(-0,249))$  $COR =$  $\frac{6.1(1,634 - (-6,249))}{6,698 - (-0,249)} + 0,1$ milik  $= 0,3$  $\frac{1}{2}$  $\frac{(0.9-0.1)((-0.249)-(-0.249))}{(6.09-(-0.249))} + 0.1$  $VAR =$  $6,698 - (-0,249)$  $= 0.1$  $\circ$ uska  $(0.9-0.1)(0,286-(-0,249))$  $IDM =$  $\frac{(6,698 - (-0,249))}{6,698 - (-0,249)} + 0,1$  $= 0.2$  $\overline{\lambda}$  $\overline{\omega}$  $(0.9-0.1)(1,415-(-0,249))$  $+ 0,1$ ENT  $\subseteq$  $6,698 - (-0,249)$  $=$  0,3

# *Feedforward* **:**

1. – Jumlahkan semua yang masuk dengan persamaan(2.24) :

$$
Zet_{net_1} = 0,8 + 0,2(0,6) + 0,1(0,8) + 0,2(0,8) = 1,16
$$
  

$$
Zet_{net_2} = 0,6 + 0,2(0,1) + 0,1(0,8) + 0,2(0,2) = 0,74
$$
  

$$
Zet_{net_3} = 0,6 + 0,2(0,6) + 0,1(0,6) + 0,2(0,4) = 0,86
$$

- Hitung keluaran pada lapisan unit j dengn aktifasi ( logsig ), persamaan Islamic Unive (2.25):

$$
Z1 = f(1.74) \frac{1}{1 + e^{-1.16}} = 0,761
$$
  

$$
Z2 = f(0.7) \frac{1}{1 + e^{-0.74}} = 0,677
$$
  

$$
Z3 = f(0.8) \frac{1}{1 + e^{-0.86}} = 0,702
$$

2. -Jumlahkan semua yang masuk ke unit K menggunakan persamaan(2.26) :

$$
y_{net} = 0.5 + 0.761(0.2) + 0.677(0.6) + 0.702(0.1)
$$
  
= 1.129

**Tan** - Hitung keluaran dengan dengan aktifasi (2.27) :

$$
Y = \frac{1}{1 + e^{-0.129}} = 0.76;
$$

**Backforward :**

ng

S Variit

E

**Riau** 

 $\overline{N}$ Dilarang mengumumkan dan memperbanyak sebagian atau seluruh karya tulis ini dalam bentuk apapun tanpa izin UIN Suska Riau Pengutipan tidak merugikan kepentingan yang wajar UIN Suska Riau

Pengutipan hanya untuk kepentingan pendidikan, penelitian, penulisan karya ilmiah, penyusunan laporan, penulisan kritik atau tinjauan suatu masalah

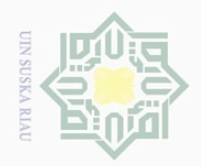

 $\odot$ 

 $\Box$ 

 $\subseteq$ 

Hak Cipta Dilindungi Undang-Undang

Dilarang mengutip sebagian atau seluruh karya tulis ini tanpa mencantumkan dan menyebutkan sumber

3. -Hitung faktor kesalahan pada unit *k*, tiap unit menerima target pola yang berhubungan dengan pola masukan.  $\circ$ 

 $\frac{1}{\omega}$ -Hitung kesalahan dengan perrsamaan(2.28):

$$
\delta_k = (1 - 1,129) 1,129 (1 - 1,129)
$$

$$
= 0.019
$$

4. Hitung koreksi bobot pada unit *k*denga persamaan (2.29) :

$$
\begin{array}{ll}\n\mathbb{Z} & \Delta w_1 = (0,1) \ (0,019) \ (0,76) = 0,0014 \\
& \mathbb{G} & \Delta w_2 = (0,1) \ (0,019) \ (0,67) = 0,0012\n\end{array}
$$

$$
\Delta w_2 = (0,1)(0,019)(0,67) = 0,0012
$$

$$
\widehat{\omega} \quad \Delta w_3 = (0,1)(0,019)(0,71) = 0,0013
$$

5. –Hitung penjumlahan kesalahan pada lintasan *j* dengan persamaan (2.30) :

$$
\delta_{int1} = (0,019) (0,5) = 0,009
$$

$$
\delta_{int2} = (0,019) (0,6) = 0,011
$$

$$
\delta_{int3} = (0,019) (0,3) = 0,005
$$

-Kalikan kesalahan ini dengan fungsi aktifasi untuk mendapatkan informasi eror (2.31) :

$$
\delta_1 = 0,009 \left( \frac{1}{1 + e^{-1.16}} \right) \left( 1 - \frac{1}{1 + e^{-1.16}} \right)
$$
  
= 0,0016  

$$
\delta_2 = 0,011 \left( \frac{1}{1 + e^{-0.74}} \right) \left( 1 - \frac{1}{1 + e^{-0.74}} \right)
$$
  
= 0,0024  

$$
\delta_3 = 0,005 \left( \frac{1}{1 + e^{-0.86}} \right) \left( 1 - \frac{1}{1 + e^{-0.86}} \right)
$$
  
= 0,0011  
- Hitung koreksi bobot masukan dengan per

= 0,0016  
\n
$$
\delta_2 = 0,011 \left( \frac{1}{1+e^{-0.74}} \right) \left( 1 - \frac{1}{1+e^{-0.74}} \right)
$$
\n= 0,0024  
\n
$$
\delta_3 = 0,005 \left( \frac{1}{1+e^{-0.86}} \right) \left( 1 - \frac{1}{1+e^{-0.86}} \right)
$$
\n= 0,0011  
\n= 0,0011  
\n
$$
\Delta V01 = (0,1) (0,0016) (0,2) = 0,000032
$$
\n
$$
\Delta V02 = (0,1) (0,0024) (0,1) = 0,000048
$$
\n
$$
\Delta V03 = (0,1) (0,0011) (0,2) = 0,0000022
$$
\n
$$
\Delta V11 = (0,1) (0,00023) (0,2) = 0,0000012
$$
\n
$$
\Delta V12 = (0,1) (0,00069) (0,1) = 0,0000067
$$
\n
$$
\Delta V13 = (0,1) (0,00011) (0,2) = 0,0000011
$$
\n
$$
\Delta V21 = (0,1) (0,00023) (0,2) = 0,0000012
$$

IV-22

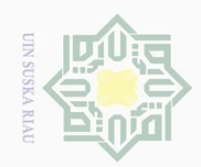

 $\frac{1}{2}$ 

 $\overline{\frown}$ 

cipta

illim

 $\overline{\sim}$  $\omega$  $\subset$ 

mise

Riau

 $\sim$ 

Hak Cipta Dilindungi Undang-Undang

Dilarang mengutip sebagian atau seluruh karya tulis ini tanpa mencantumkan dan menyebutkan sumber

- 
- Pengutipan hanya untuk kepentingan pendidikan, penelitian, penulisan karya ilmiah, penyusunan laporan, penulisan kritik atau tinjauan suatu masalah Pengutipan tidak merugikan kepentingan yang wajar UIN Suska Riau
- 
- Dilarang mengumumkan dan memperbanyak sebagian atau seluruh karya tulis ini dalam bentuk apapun tanpa izin UIN Suska Riau

- $\Delta V22 = (0,1) (0,00069) (0,1) = 0.0000067$  $\Delta V23 = (0,1) (0,00011) (0,2) = 0,000011$  $\Delta V31 = (0,1) (0,00023) (0,2) = 0,000012$  $\Delta V32 = (0,1) (0,00069) (0,1) = 0,000067$  $\Delta V$ 33= (0,1) (0,00011) (0,2) = 0,0000011 **Upgrade Bobot :**
- 6. -Ubah bobot menuju lapisan tersembunyi (2.33) :<br>  $\frac{6}{9}$   $V01 = 0,1+0,0000012 = 0,1000012$  $V01 = 0,1+ 0,0000012 = 0,1000012$ ka  $V02 = 0,2 + 0,0000067 = 0,2000067$ 
	- $V03 = 0.2 + 0.0000011 = 0.2000011$
	- $V11 = 0,3 + 0,0000012 = 0,3000012$
	- $V12 = 0,5+ 0,0000067 = 0,5000067$
	- $V13 = 0.4 + 0.0000011 = 0.4000011$
	- $V21 = 0.5 + 0,0000012 = 0,5000012$
	- $V22 = 0.7 + 0.0000067 = 0.7000067$
	- $V23 = 0,2+0,0000011 = 0,2000011$
	- $V31 = 0.1 + 0.000012 = 0.100012$
	- $V32 = 0.5 + 0,000067 = 0,500067$
- **State**  $V33 = 0.2 + 0.0000011 = 0.2000011$
- Ubah bobot menuju output layer (2.34) :
	- *W*01 = 0.76+ 0.0018 = 0.7618
	- *W*11= 0.67 + 0.00011 = 0.67011
	- $W21 = 0.61 + 0.00012 = 0.61012$
	- $W31 = 0.62 + 0.00011 = 0.62011$

# **4.5 Perancangan Sistem**

# **4.5.1 Rancangan Umum Aplikasi**

Setelah dilakukan analisa terhadap aplikasi yang akan dibangun, tahap selanjut yaitu menetukan rancangan terhadap proses yang telah dijelaskan sebelumnya. Adapun alur dari rancangan umum sebuah aplikasi pengenalan citra darah tifoid akan dijelaskan pada gambar berikut.

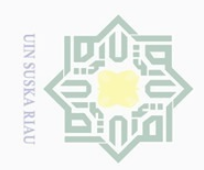

 $\sim$ 

Hak Cipta Dilindungi Undang-Undang

 $\pm$ 

 $\omega$  $\overline{\frown}$ 

asim Riau

Dilarang mengutip sebagian atau seluruh karya tulis ini tanpa mencantumkan dan menyebutkan sumber

Pengutipan hanya untuk kepentingan pendidikan, penelitian, penulisan karya ilmiah, penyusunan laporan, penulisan kritik atau tinjauan suatu masalah

 $\overline{\cup}$ Pengutipan tidak merugikan kepentingan yang wajar UIN Suska Riau

Dilarang mengumumkan dan memperbanyak sebagian atau seluruh karya tulis ini dalam bentuk apapun tanpa izin UIN Suska Riau

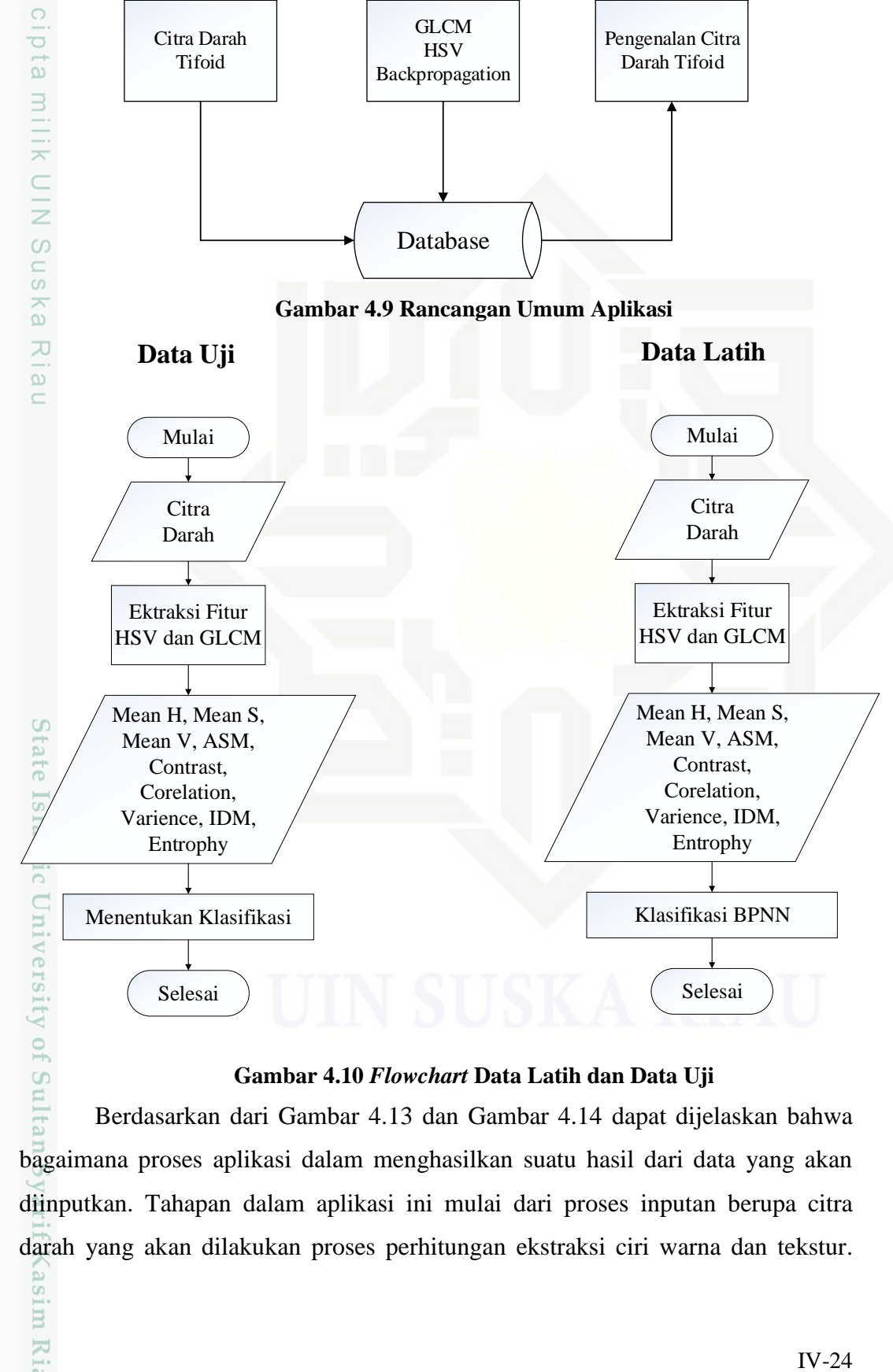

Input  $\longrightarrow$  Proses  $\longrightarrow$  Output

# **Gambar 4.10** *Flowchart* **Data Latih dan Data Uji**

Berdasarkan dari Gambar 4.13 dan Gambar 4.14 dapat dijelaskan bahwa bagaimana proses aplikasi dalam menghasilkan suatu hasil dari data yang akan diinputkan. Tahapan dalam aplikasi ini mulai dari proses inputan berupa citra darah yang akan dilakukan proses perhitungan ekstraksi ciri warna dan tekstur.

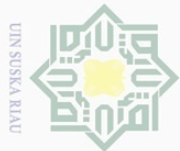

 $\omega$ 

. Pengutipan hanya

 $\odot$ 

Hak Cipta Dilindungi Undang-Undang

Dilarang mengutip

Ekstraksi fitur warna yang dilakukan yaitu dengan mengkonversi permodelan RGB ke HSV, sedangkan ekstraksi tekstur dengan GLCM dan penentuan hasil atau klasifikasi menggunakan BPNN untuk memperoleh suatu keluaran berupa hasil indentifikasi dari data inputan.

Pada tahapan pengujian dilakukan terhadap citra yang akan diuji. Pada proses klasifikasi dilakukan pengekstrasian fitur warna dan tekstur terhadap citra uji. Hasil dari klasifikasi yaitu citra dapat diidentifikasi sebagai citra darah positif tifoid atau citra darah normal.

# **4.6 Perancangan**

ᅎ Perancangan merupakan tahapan pembuatan rincian aplikasi dari hasil  $\overline{\sim}$ analisa. Perancangan bertujuan untuk mewujudkan perangkat lunak yang sesuai dengan analisa kebutuhan dan bertujuan untuk memastikan semua hal yang dibutuhkan tidak terlupakan.

# **4.6.1 Perancangan Data**

Dalam sistem ini digunakan suatu sistem file untuk menyimpan data latih, dan data uji. Bentuk sistem file ini adalah terdiri dari beberapa folder yaitu folder gambar yang menyimpan data latih dan folder uji yang menyimpan data uji.

# **4.6.2 Perancangan Antar Muka (***Interface)*

Perancangan antar muka aplikasi merupakan sarana pengembangan aplikasi yang digunakan untuk membuat aplikasi lebih mudah digunakan oleh user. Perancangan antar muka (*Interface*) dari penelitian ini menggunakan GUI (*grapichal user Interface*) yang ada di Matlab. Berikut ini adalah rancangan antarmuka yang akan dibangun dalam penelitian ini :

A. *Interface* Pada Halaman utama

Kasim Riau

sebagian atau seluruh karya tulis ini tanpa mencantumkan dan menyebutkan sumber

untuk kepentingan pendidikan, penelitian, penulisan karya ilmiah, penyusunan laporan, penulisan kritik atau tinjauan suatu masalah

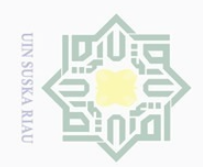

 $\sim$ 

Hak Cipta Dilindungi Undang-Undang

 $\circledcirc$ 

Hak

cipta

milk UIN

sn<sub>S</sub>

ika.  $\overline{\lambda}$  $\frac{1}{2}$  $\subseteq$ 

amic University of Sultan Syarif Kasim Riau

Dilarang mengutip sebagian atau seluruh karya tulis ini tanpa mencantumkan dan menyebutkan sumber

 $\overline{\smash{\bigcirc}}$  $\overline{\omega}$ Pengutipan hanya untuk kepentingan pendidikan, penelitian, penulisan karya ilmiah, penyusunan laporan, penulisan kritik atau tinjauan suatu masalah

Pengutipan tidak merugikan kepentingan yang wajar UIN Suska Riau

Dilarang mengumumkan dan memperbanyak sebagian atau seluruh karya tulis ini dalam bentuk apapun tanpa izin UIN Suska Riau

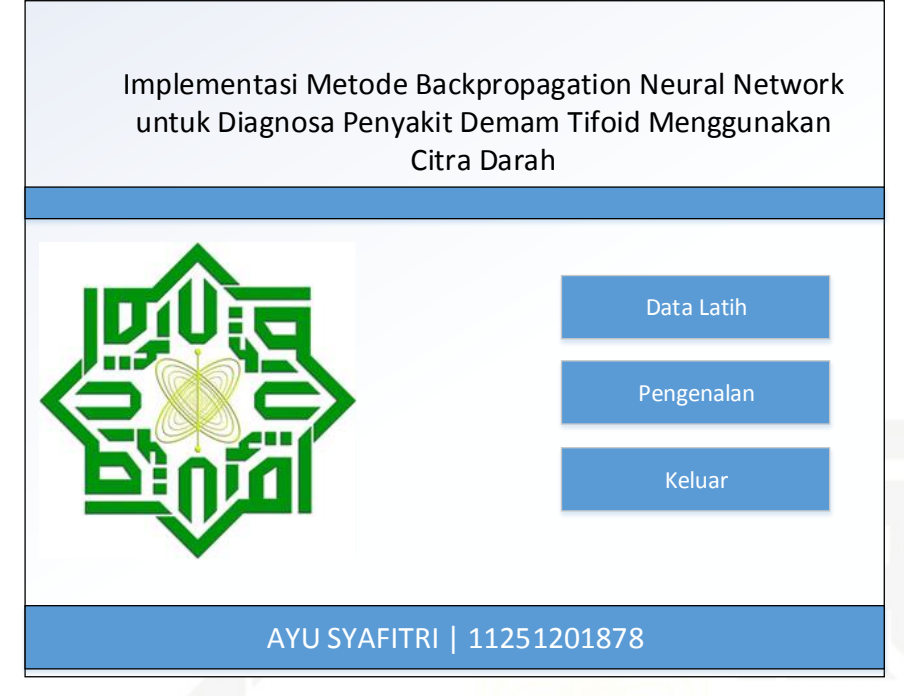

**Gambar 4.11 Rancangan Tampilan Home Aplikasi**

# **Tabel 4.8 Home Aplikasi**

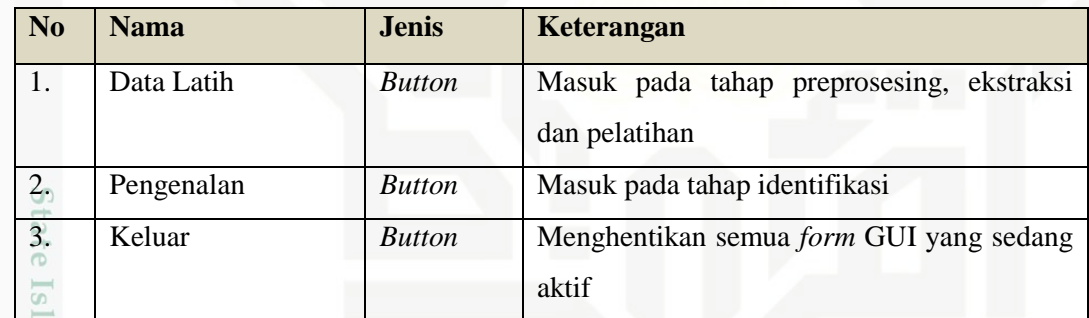

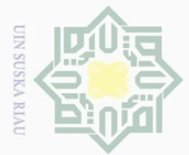

# B. Interface Perancangan Simpan Data k cipta DATA LATIH Aksi milik UIN Pilih File Pilih Kelas HSV Suska  $H \Box V \Box$ S Г Ria GLCM  $\subseteq$ ASM  $\Box$  VAR
L CON **IDM** COR **ENT**ENT Simpan Kembali Keluar

# $\odot$

Hak Cipta Dilindungi Undang-Undang

. Dilarang mengutip sebagian atau seluruh karya tulis ini tanpa mencantumkan dan menyebutkan sumber:

 $\overline{\omega}$ b. Pengutipan tidak merugikan kepentingan yang wajar UIN Suska Riau. . Pengutipan hanya untuk kepentingan pendidikan, penelitian, penulisan karya ilmiah, penyusunan laporan, penulisan kritik atau tinjauan suatu masalah.

**Gambar 4.12 Rancangan Tampilan simpan data**

# State **Tabel 4.9 Simpan Data**

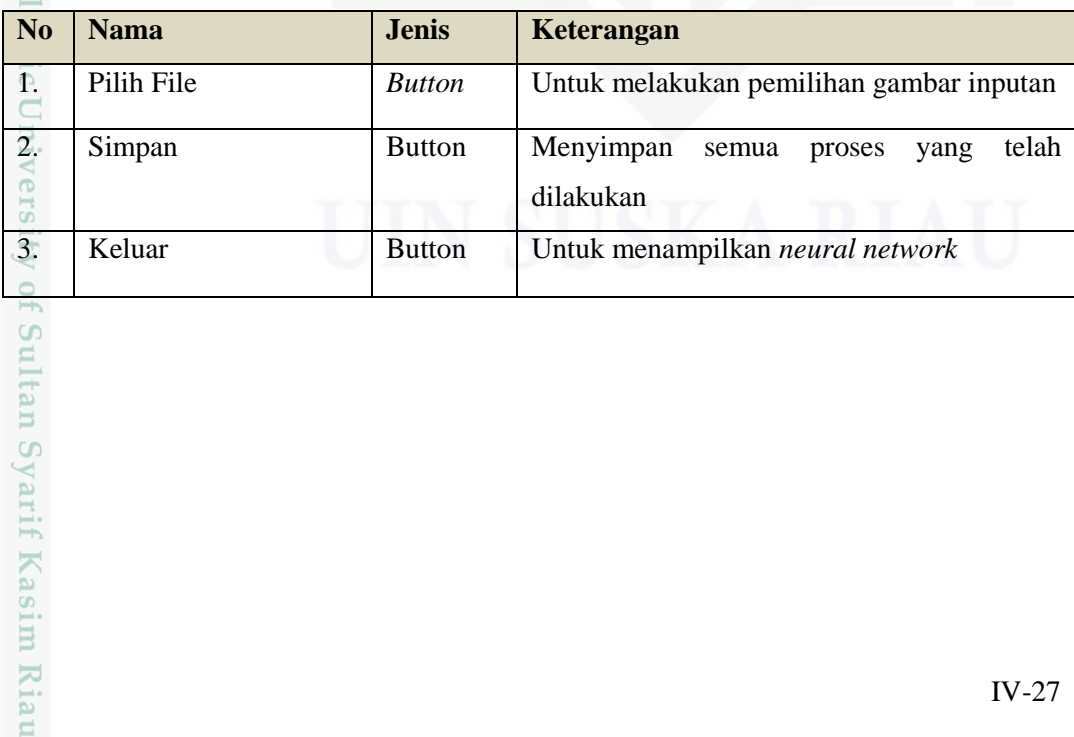

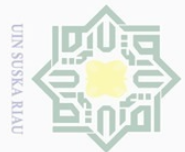

# Hak Cipta Dilindungi Undang-Undang

Pembelajaran

 $\odot$ 

Jumlah Epoch

Target Error

Learning Rate

Identifikasi

. Dilarang mengutip sebagian atau seluruh karya tulis ini tanpa mencantumkan dan menyebutkan sumber:

- a. Pengutipan hanya untuk kepentingan pendidikan, penelitian, penulisan karya ilmiah, penyusunan laporan, penulisan kritik atau tinjauan suatu masalah.
- b. Pengutipan tidak merugikan kepentingan yang wajar UIN Suska Riau.
- 

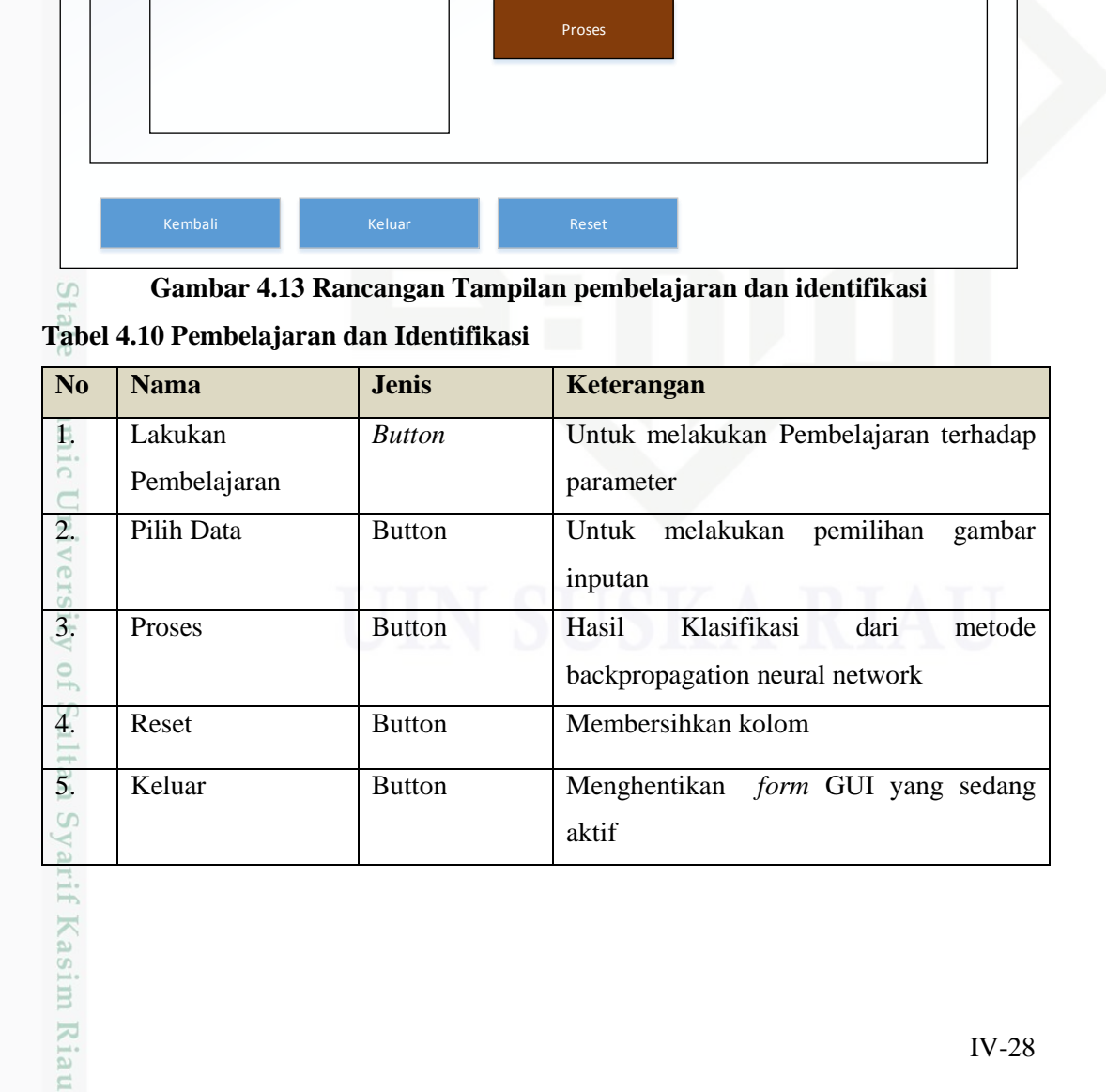

Pilih Data

Lakukan Pembelajaran

# $\overline{C_{\Omega}^{\perp}}$  Interface Perancangan Pembelajaran dan Identifikasi